# **Тема 4.5 Основы программирования на языке Паскаль**

- **1. Языки программирования высокого уровня**
- **2. Структура программы. Описание данных**
- **3. Простейшие операции**
- **4. Операторы ввода-вывода, структурные операторы**

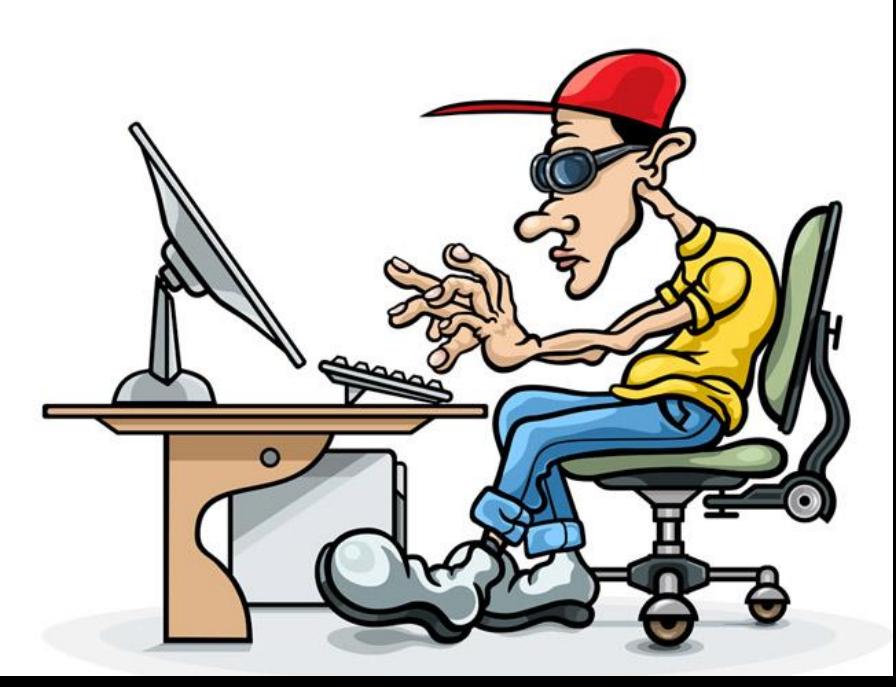

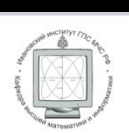

С.В. Буренин АЛГОРИТМИЧЕСКИЙ ЯЗЫК

urbo Pascal Основы программирования

**If x<o Then** 

# **ЛИТЕРАТУРА**

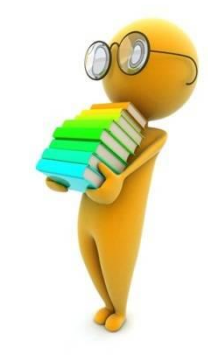

**Буренин С.В. Turbo Pascal. Основы программирования: Учебное пособие. – 2004**

**Буренин С.В., Корочкин М.А. Основы алгоритмизации и программирования: учебное пособие. – 2011**

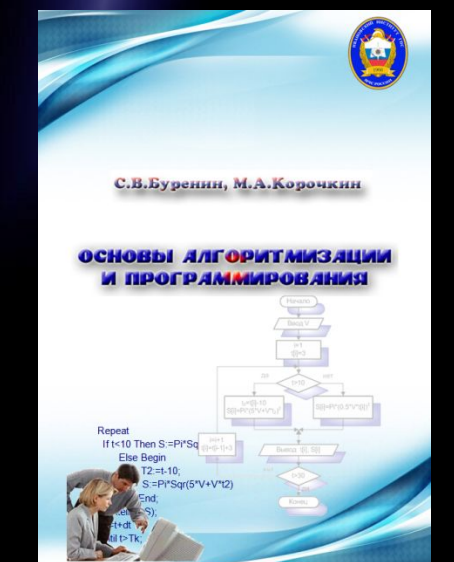

# **1. Языки программирования высокого уровня**

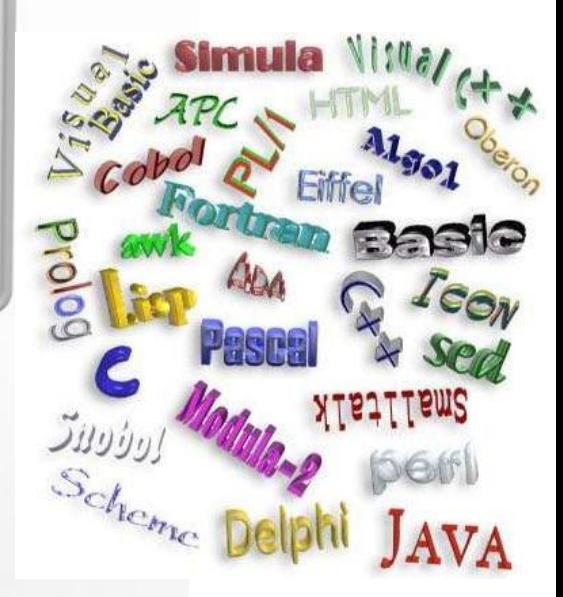

# **Инструментально е**

**алгоритмические языки и системы программирования**

**Прикладное программы, выполняющие прикладные задачи**

# **Системное**

**операционные системы, драйверы, утилиты, сервисные программы**

# **ПРОГРАММНОЕ ОБЕСПЕЧЕНИЕ**

# **Команда определяет один шаг процесса выполнения программы** <sup>2</sup>

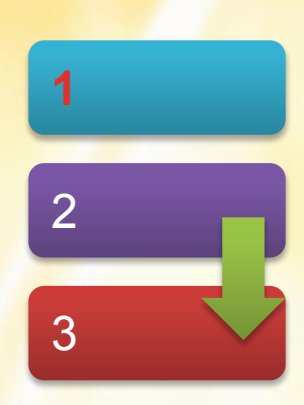

#### clrscr;  $write('B$  $nequ$   $n=')$ ; readln(n); for  $i := 1$  to n do begin write('Введи элемент массива='); readln( end; for  $i := 1$  to n do write  $\ln(\ln(1 + i) - 1) = 1$ .

sover  $i=1, y-1$  $S := 0$ 1. Trunc/v/2

 $S = S + 1$ 

sover

Pascal ABC

Program1.pas

begin

program mass01; uses crt; var

n, i: integer;

Файл Правка Вид Программа Сервис Помощь

a:  $array[1..100]$  of integer;

※ 脂肪 め ○ | ▶ ◎ | よる

**Программа - последовательность**  команд, понятных для ЭВМ **реализующих заданный алгоритм**

# **Алгоритмический язык - это инструментальное средство для разработки программ (язык программирования)**

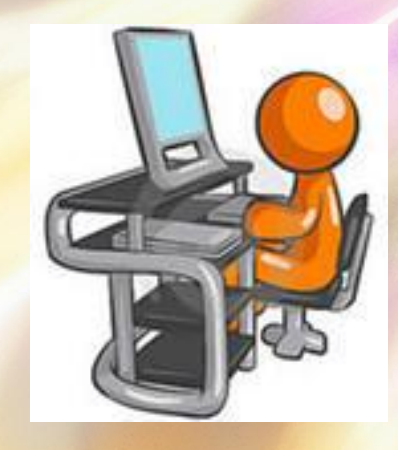

# **ЯЗЫКИ ПРОГРАММИРОВАНИЯ**

# **машинные**

**Позволяют разрабатывать программы, выполняемые на конкретной ЭВМ. Определяются системой команд процессора и архитектурой компьютера**

# **ассемблера**

# **высокого уровня**

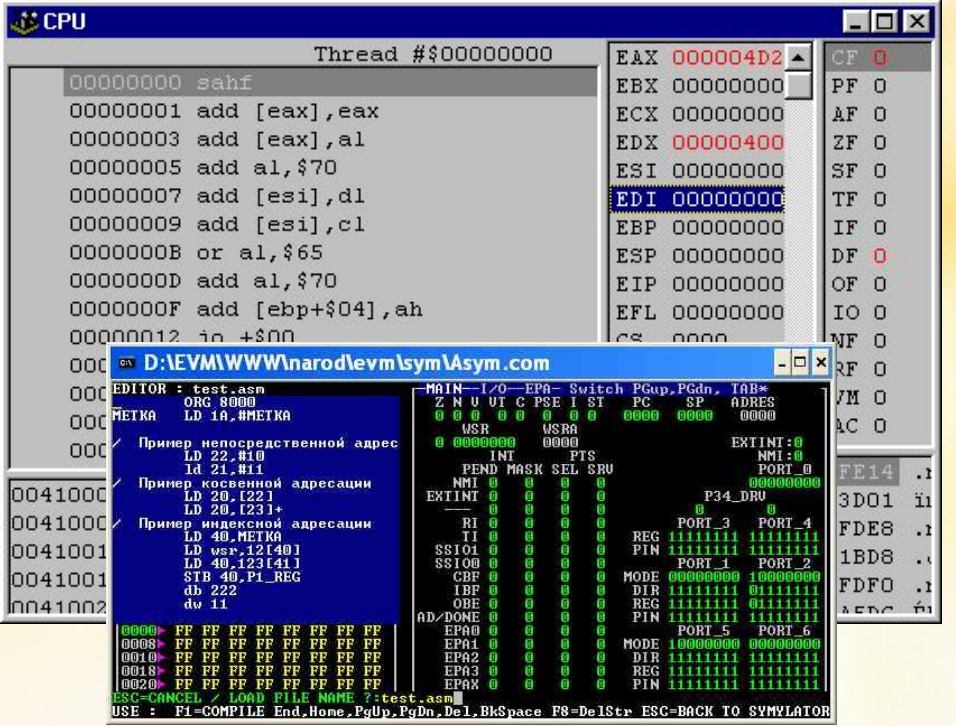

**Ада – язык программирования для применения в системах реального времени** (например, управление процессами и/или устройствами в бортовых ЭВМ – корабельных, авиационных и др.)

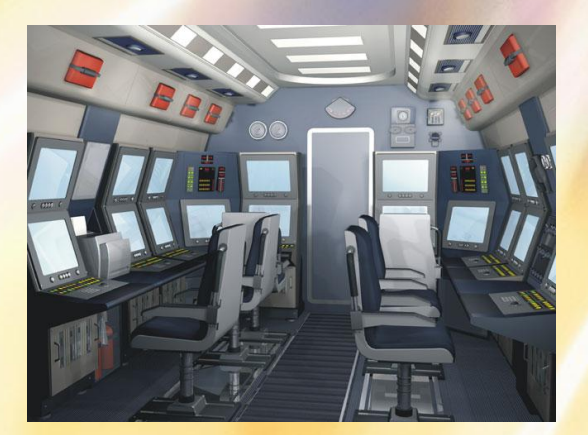

**Алгол** (1958 - 960) **– разработка программ для решения научнотехнических задач на ЭВМ**

**Бейсик** (1963-1964) **– язык для обучения программированию**

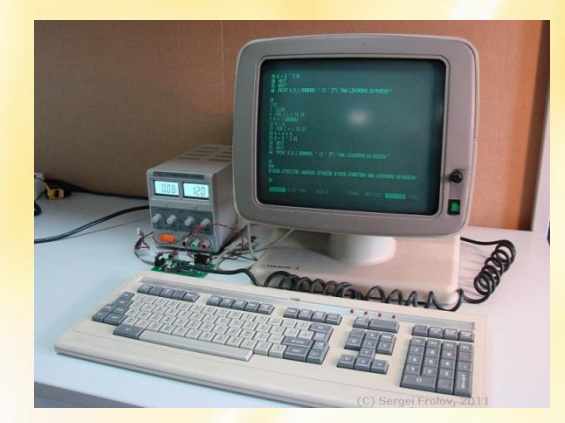

**Кобол** (1959) **– язык программирования для решения экономических задач**  (операторы выглядят как обычные английские фразы)

**Лисп** (1960), **Пролог**(1971) – **языки для решения задач, связанных с искусственным интеллектом** 

**Паскаль** (1968-1969) **– универсальный язык программирования**  (обучение программированию в вузах, промышленное программирование, написание больших и сложных программ)

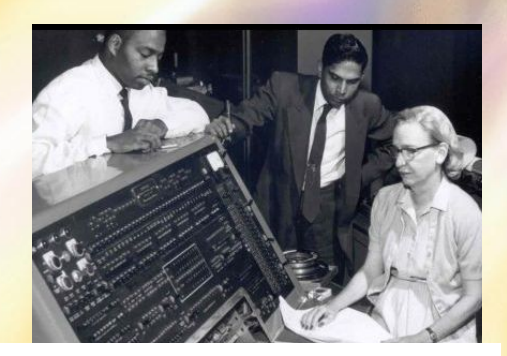

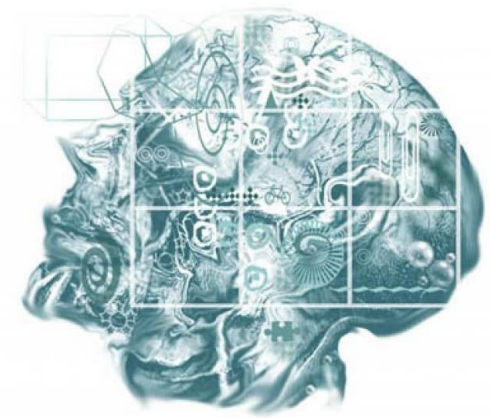

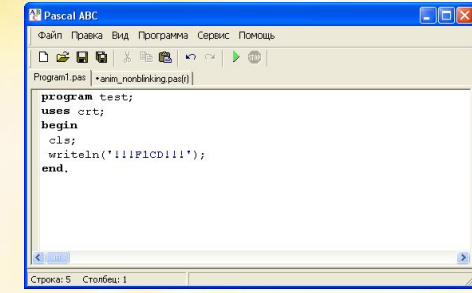

**СИ** (1971) **– универсальный язык программирования**.

(Широко используется для разработки операционных систем, трансляторов, баз данных и других системных и прикладных программ)

**Снобол** (1962 -1967) **– язык для обработки текстовой информации**

**Фортран** (**For**mula **Tran**slation, 1957) **– язык для решения математических задач**

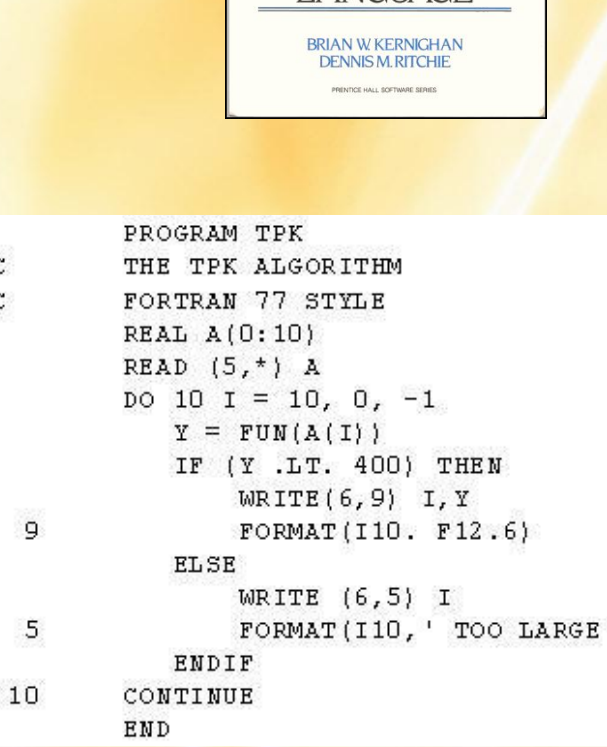

 $\tilde{C}$ 

 $\mathcal{C}$ 

 $\mathbf{q}$ 

5

**SECOND EDITION** THE

PROGRAMMII ANGUAGE

**Java, Perl, PHP – языки, ориентированные на создание серверных приложений в Интернет**

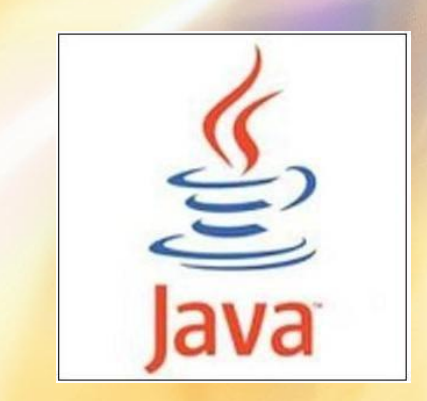

**HTML** (1992) - язык разметки гипер (разработка Web-страниц)

**VBA – языки, применяемые в различных офисных программах**

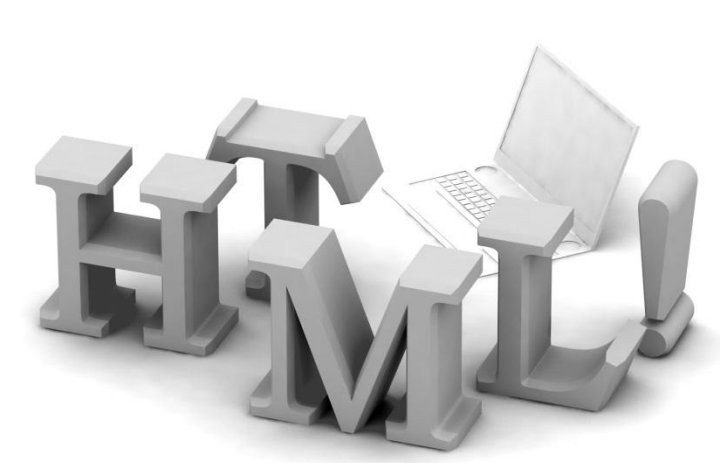

**Транслятор переводит программу с языка высокого т. уровня на язык машины, понятный компьютеру понятный для микропроцессора**.

**Для того, чтобы программа, написанная на языке высокого** 

**Трансляторы реализуются в виде компиляторов или интерпретаторов.** 

**Компилятор транслирует всю программу целиком и создает вариант программы на машинном языке.**

**Интерпретатор переводит и выполняет программу строку за строкой.**

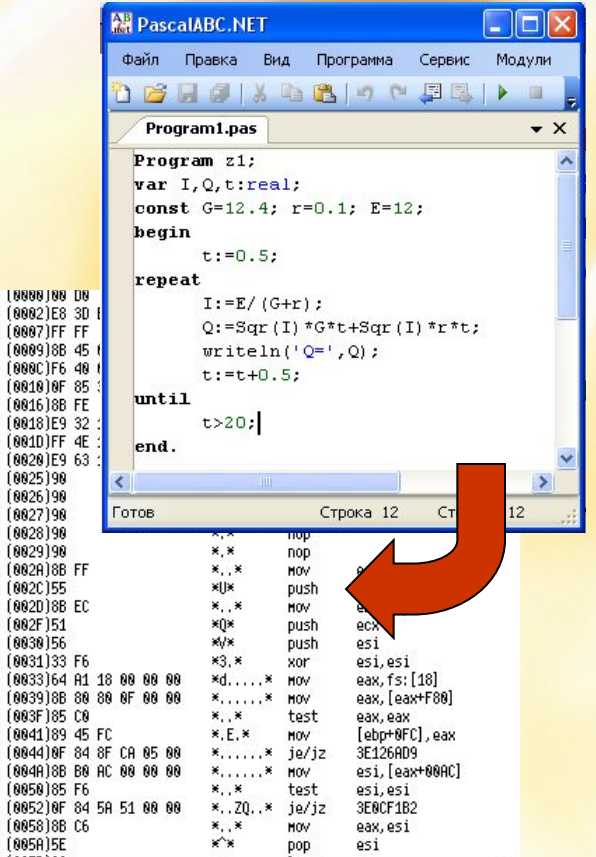

**REACABR** 

**BEACANS** 3FRCAR41 3E0CA044

**REBORGE BERCAR58 BENCAN5A** 

# **2. Структура программы. Описание данных**

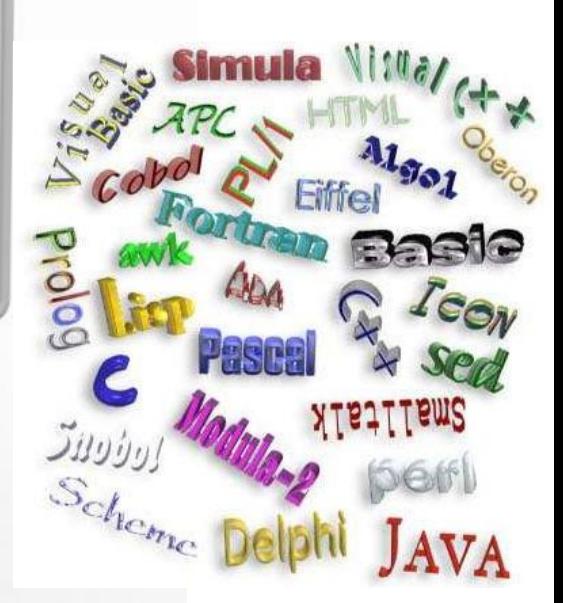

# **АЛГОРИТМИЧЕСКИЙ ЯЗЫК ПАСКАЛЬ**

Язык разработан профессором Цюрихского технологического института **Никлаусом Виртом** в 1969 - 1971 годах.

Название язык получил в честь великого французского ученого XVII века **Блеза Паскаля**, который изобрел автоматическое устройство для суммирования чисел.

Сначала язык предназначался для обучения студентов программированию. Но уже через 5-6 лет Паскаль приобрел широкую известность и распространился среди профессиональных программистов всего мира, благодаря простоте, хорошему восприятию материала и эффективности реализации большинства задач вычислительного характера, систем управления базами данных, экспертных систем.

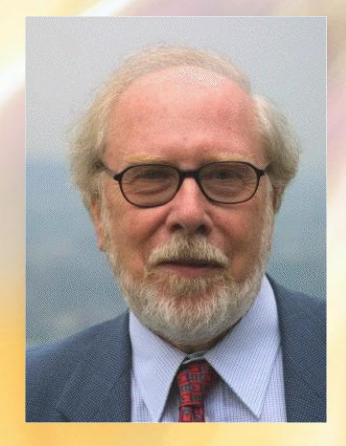

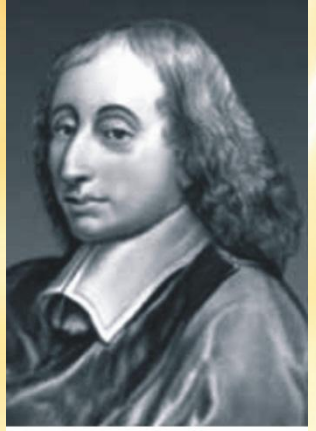

Блез Паскаль

#### **Pascal, Borland Pascal, Turbo Pascal, Pascal ABC, Delphi**

Программа состоит из строк. В языке Паскаль максимальная длина строки не должна превышать 127 символов.

# **Program Name;**

**Блок описания данных**

# **Begin**

#### **Тело программы**

## **End.**

**Заголовок программы состоит из служебного слова PROGRAM и произвольного имени программы Name, задаваемого пользователем**.

Имя может состоять из латинских букв, цифр и знака подчеркивания; начинается должно только с латинской буквы. Заголовок завершается знаком **;**

Программа состоит из строк. В языке Паскаль максимальная длина строки не должна превышать 127 символов.

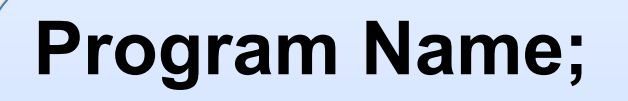

**Блок описания данных**

# **Begin**

#### **Тело программы**

# **End.**

**Блок описания данных может включать:**

- **• описание меток;**
- **• описание констант;**
- **• описание типов данных;**
- **• описание переменных;**
- **• описание процедур и функций.**

Любой из этих разделов может отсутствовать. Они могут встречаться в программе любое количество раз и следовать в любом порядке.

Программа состоит из строк. В языке Паскаль максимальная длина строки не должна превышать 127 символов.

### **Program Name;**

**Блок описания данных**

# **Begin**

#### **Тело программы**

**End.**

**Тело программы – это текст основной программы, начинается служебным словом BEGIN и заканчивается словом END.** 

**В конце программы обязательно ставится точка**

**Знак ; является разделителем всех операторов и строк в программе**.

**Комментарии – это пояснительный текст, который можно записать в любом месте программы.** 

**Текст комментария ограничен символами { } или (\* \*).** 

**Пример: {** *это пояснительный текст* **} (\*** *а можно и так записать* **\*) Идентификаторы – это любые имена, задаваемые пользователем в программе для обозначения меток, констант, переменных, процедур и функций.** 

Все идентификаторы должны начинаться с буквы или знака подчеркивания. Не допускается использование в именах пробелов, точек и других символов.

Регистр букв (прописные, строчные) в именах и служебных словах значения не имеет.

**Пример:** Metka1, Blok\_38, \_Dom - **правильно записанные имена** 12Gr, Blok 5, Dom.5 - **ошибки в именах идентификаторов!**  $\hat{u}$   $\hat{u}$   $\hat{u}$   $\hat{u}$ 

# ОПИСАНИЕ ДАННЫХ В ЯЗЫКЕ ПАСКАЛЬ

### Описание констант

Константы – это элементы данных, значения которых известны и в процессе выполнения программы не изменяются.

Для описания констант используется служебное слово Const

Формат записи:

Const Имя константы = значение;

**Const Max=100;** Пример:  $A=8.3$ ; B=-5.1;

Для обозначения числа TT применяется стандартный идентификатор Рі, не требующий описания

# ОПИСАНИЕ ДАННЫХ В ЯЗЫКЕ ПАСКАЛЬ

#### Описание переменных

Переменные - это данные, которые могут изменять свои значения в процессе выполнения программы. Каждая встречающаяся в программе переменная должна быть описана до начала программы в блоке описания данных !

Для описания переменных используется служебное слово Var

Var Имя переменной : тип Формат записи: переменной:

Тип переменной - это формат ее значения: число, символ, строка и т.д.

# **ОПИСАНИЕ ДАННЫХ В ЯЗЫКЕ ПАСКАЛЬ**

### **Описание переменных**

**Стандартные типы переменных:**

1. **Integer – целые числа в диапазоне от -32768 до +32767**.

**Пример**: **Var n, k, i : Integer;** 2. **Real – вещественные (дробные) числа**.

3. Вуtе – целые числа в диапазоне от 0 до 255.

19 — Строковый тип, испол 4. **String – строковый тип, использующий строковые данные**.

 $\sigma$ 5. **Char – символьный тип** (буквы, цифры, символы и знаки).

**St : String;** *– строка длиной до 255 символов* 6. **Boolean – логические переменные**, принимающие только одно из двух значений: True (истина) или False (ложь).

# **3. Простейшие операции**

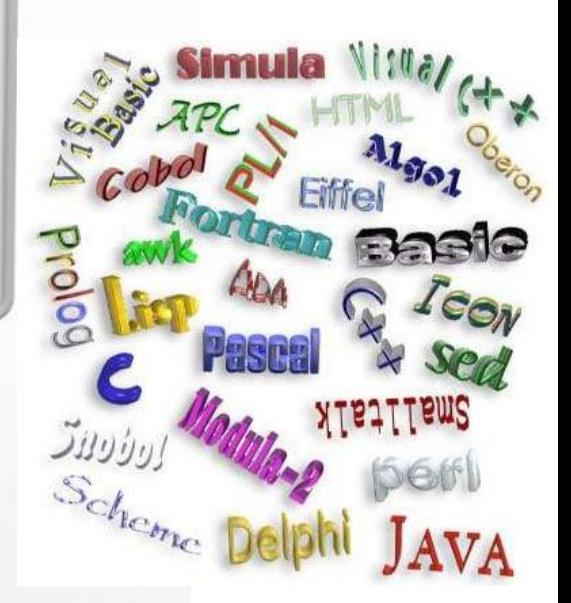

# ПРОСТЕЙШИЕ ОПЕРАЦИИ

#### Арифметические операции

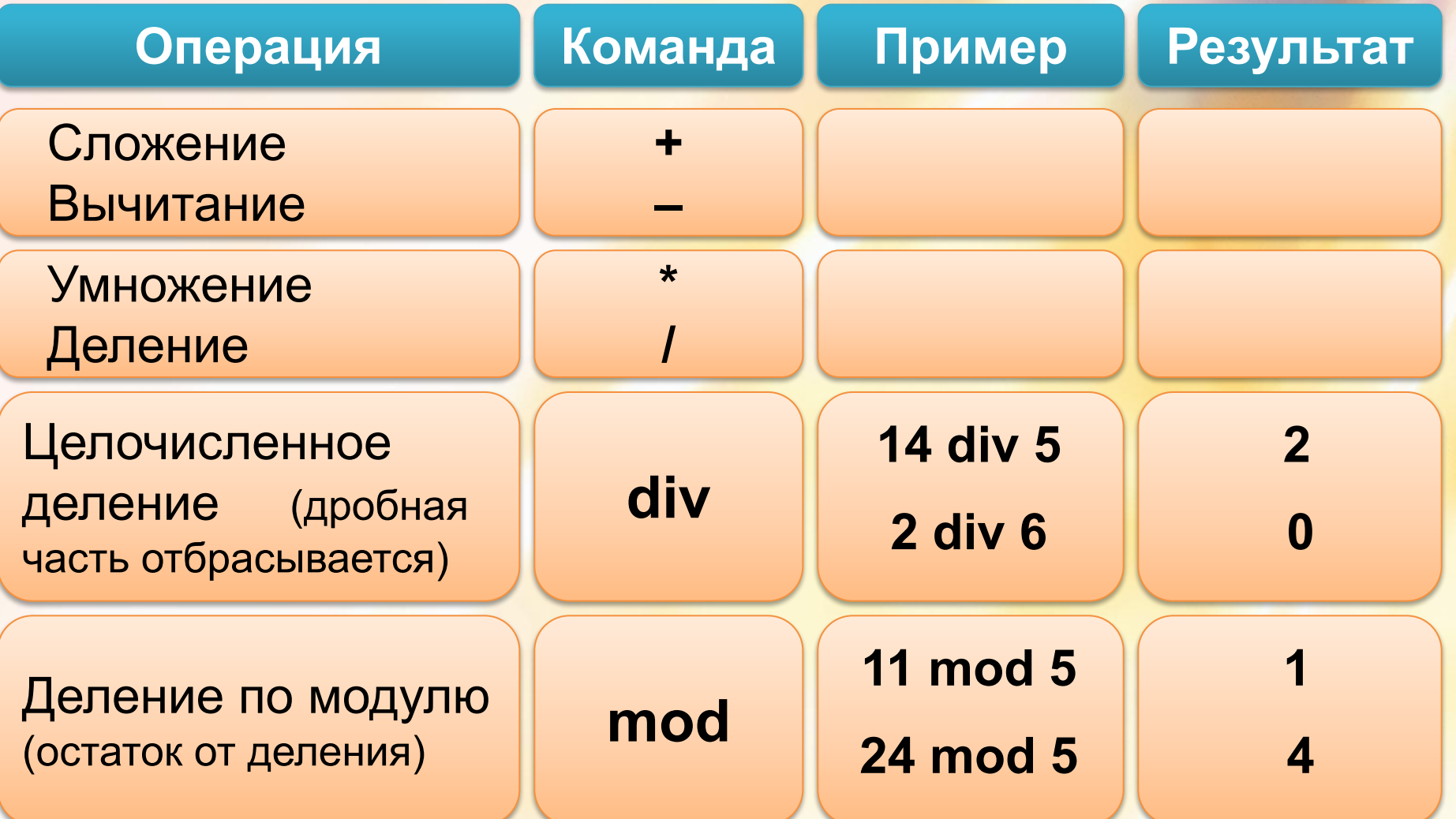

# ПРОСТЕЙШИЕ ОПЕРАЦИИ

#### Операции отношения (сравнения)

#### Логические выражения

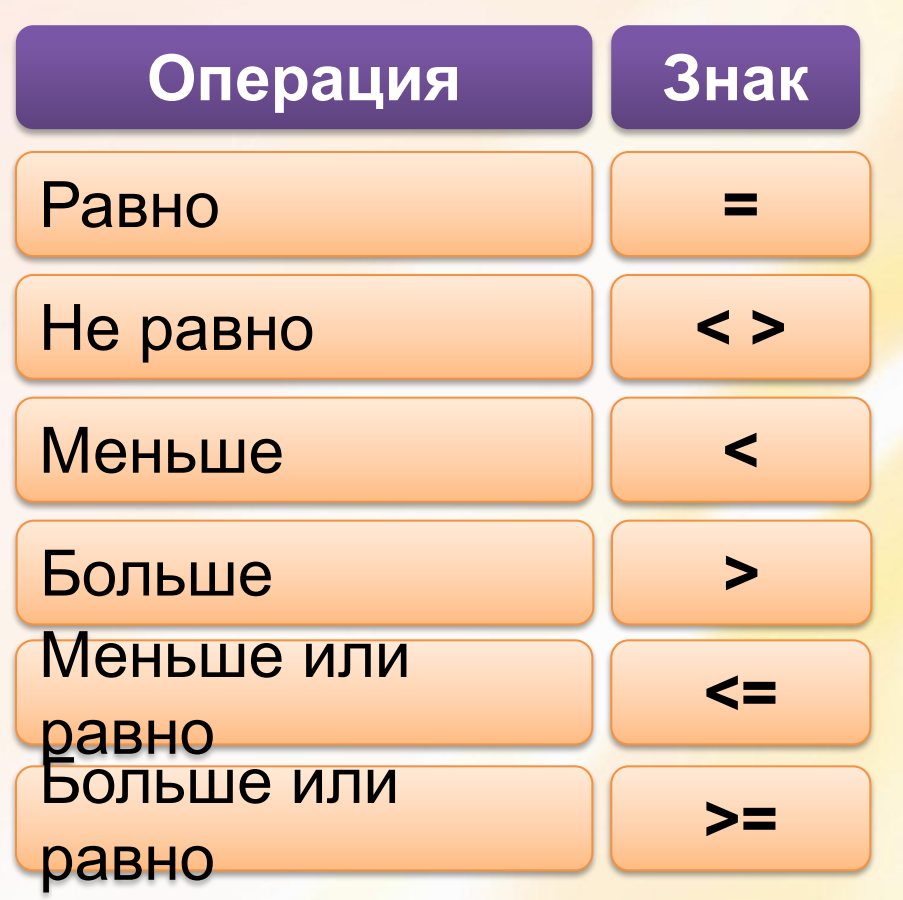

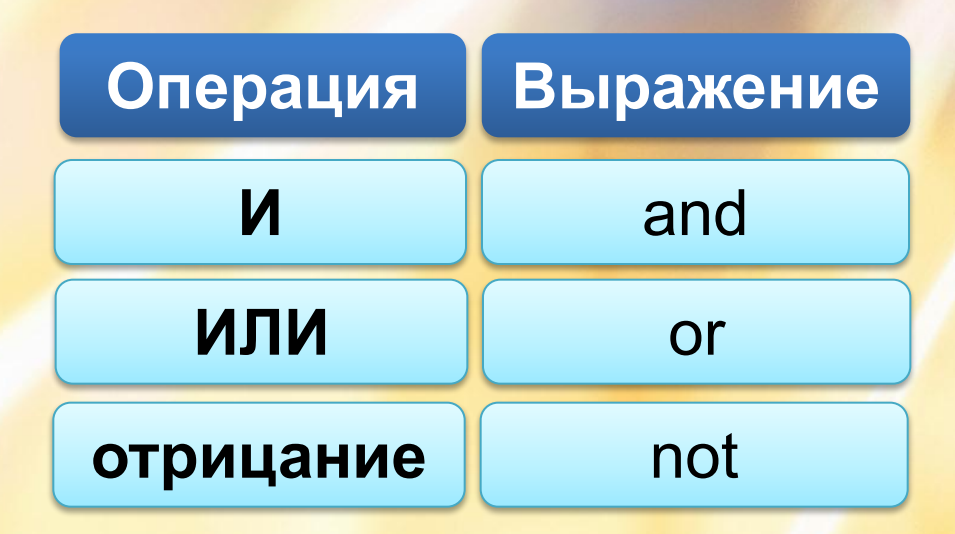

Операции сравнения и логические выражения используются ДЛЯ проверки логических условий, т.е. для описания логических блоков

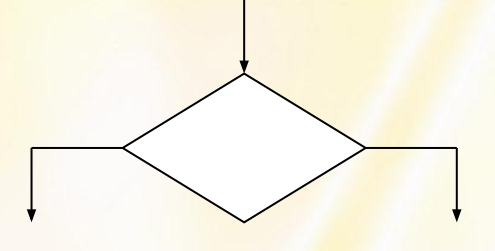

# ПРОСТЕЙШИЕ ОПЕРАЦИИ

### Операции отношения (сравнения)

#### Логические выражения

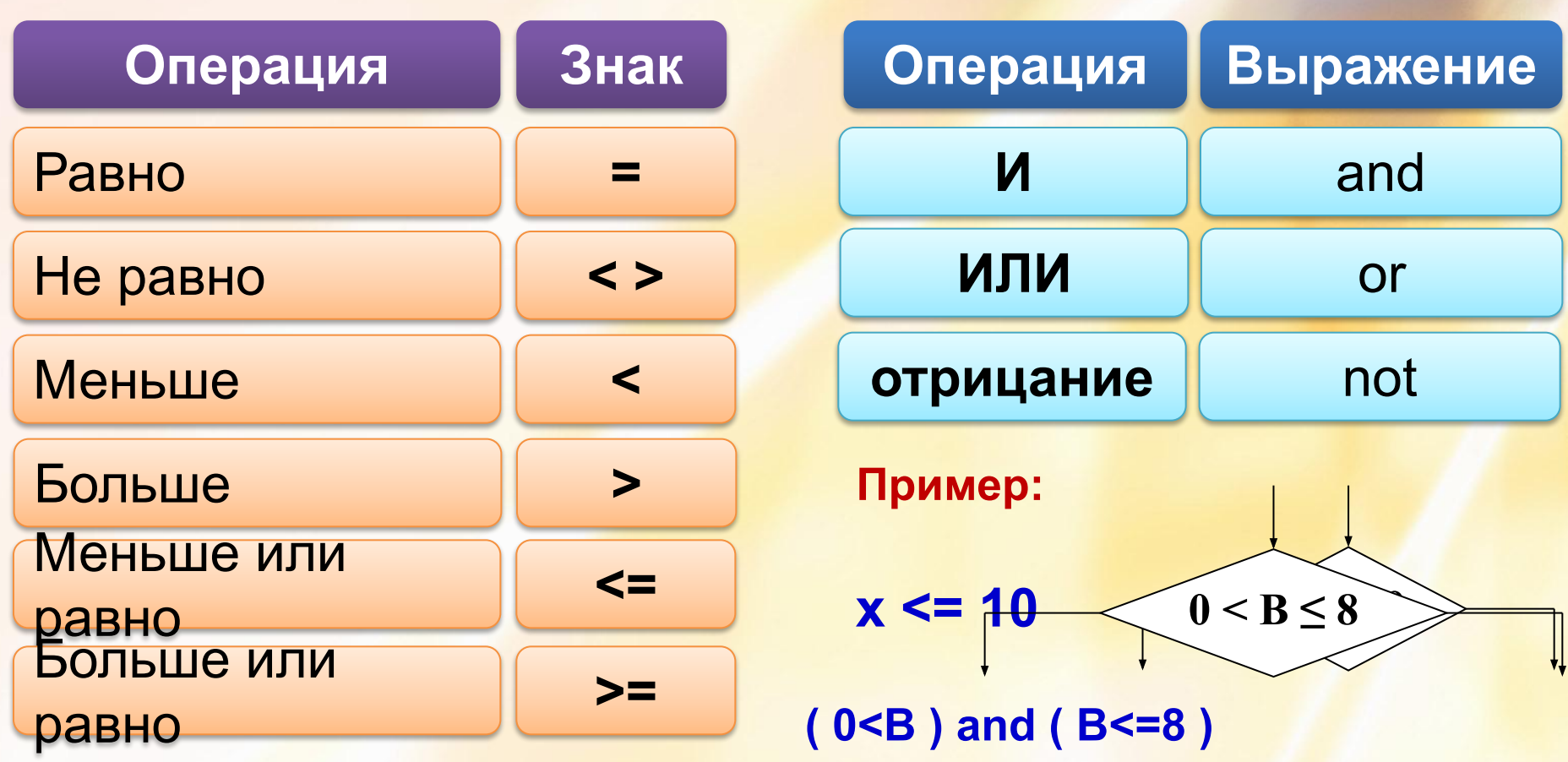

# **4. Операторы ввода-вывода, структурные операторы**

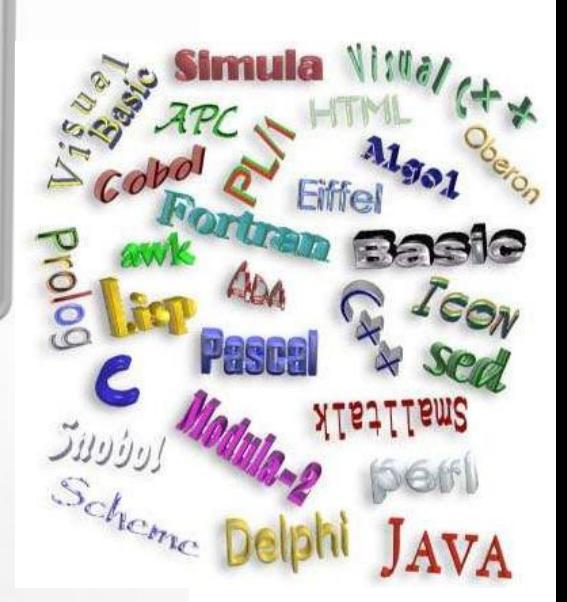

**Программа состоит из последовательности операторов, выполняемых строго друг за другом в порядке их описания слева направо и сверху вниз.** 

# **Операторы :**

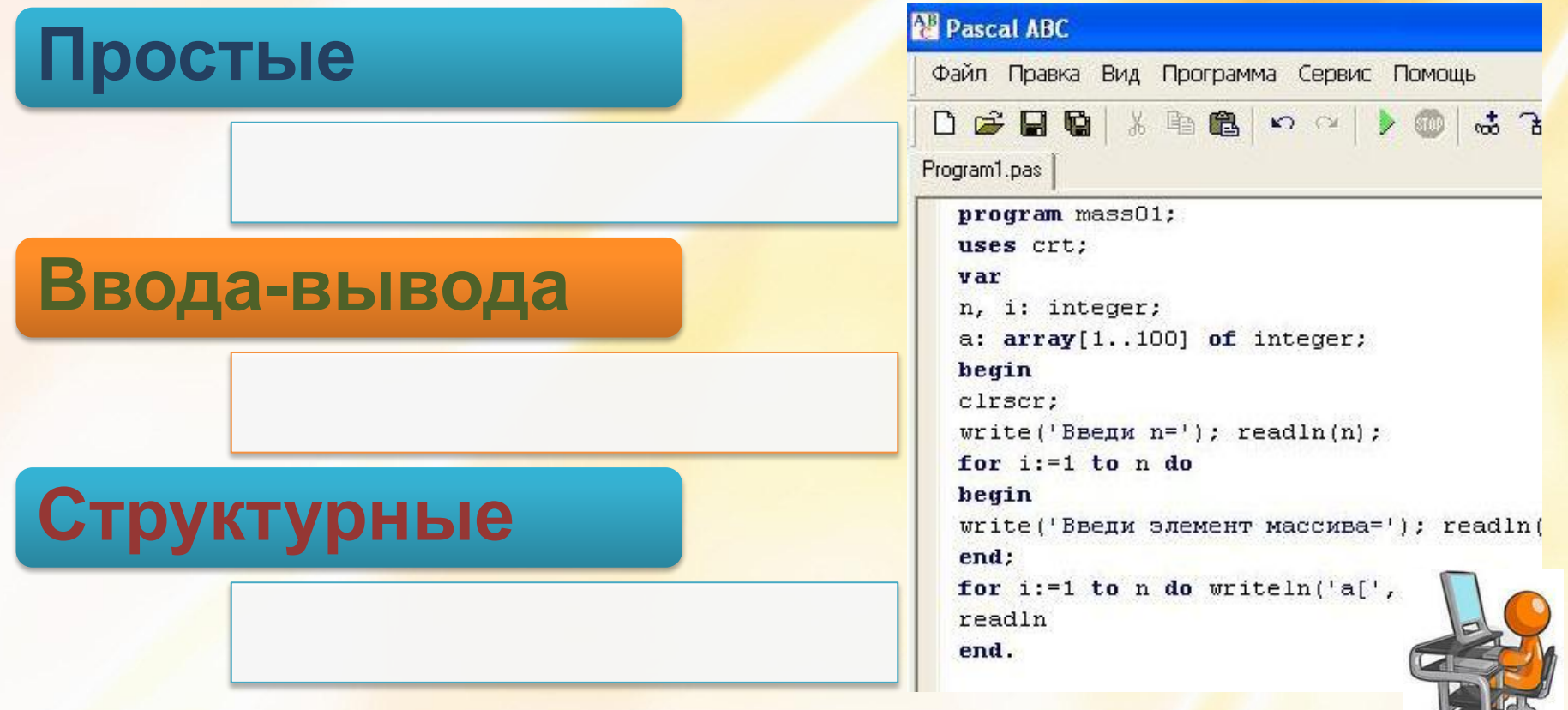

#### Простые операторы

1. Оператор присваивания : = вычисляет выражение справа от него и присваивает результат переменной, стоящей слева.

Пример: A:=1; B:=sin(C)+cos(D);  $N:=N+1$ ; S:=S+y;

Обычный знак равенства = используется для сравнения данных или переменных.

Во всех арифметических выражениях, где требуются вычисления, используется именно оператор присваивания:=

#### **Простые операторы**

**1. Оператор присваивания := вычисляет выражение справа от него и присваивает результат переменной, стоящей слева**.

**Пример**: **A:=1; B:=sin(C)+cos(D); N:=N+1; S:=S+y;** 

**2. Оператор безусловного перехода Goto применяется для перехода на заданную метку из любого места программы.**

Метка позволяет выполнить переход к отмеченному оператору или строке из любого места программы.

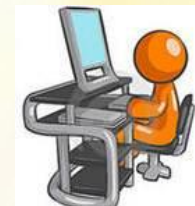

**1. Оператор ввода (чтения) обеспечивает ввод данных с клавиатуры (либо чтение из файла) для их последующей обработки программой.**

Описание: **Read(x<sub>1</sub>,x<sub>2</sub>,...,x<sub>n</sub>); ReadLn(x<sub>1</sub>,x<sub>2</sub>,...,x<sub>n</sub>);** 

**x**<sub>1</sub>...**x**<sub>n</sub> **– переменные, значения которых необходимо задать с клавиатуры**

**Пример: Read(A,B); Readln(x);** 

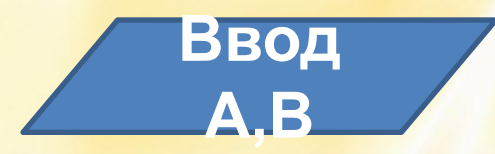

Все переменные, перечисленные в одном операторе ввода можно задавать в одной строке друг за другом через пробел.

**2. Оператор вывода (записи) обеспечивает вывод данных на экран монитора (либо запись в файл).**

Описание: Write(y<sub>1</sub>,y<sub>2</sub>,...,y<sub>n</sub>);

 $\textbf{WriteLn}(\textbf{y}_1, \textbf{y}_2, \ldots, \textbf{y}_n);$ 

У<sub>1</sub>…У<sub>n</sub> – переменные, з<mark>начения которых необходимо вывести</mark> **на экран монитора**

**Пример: Write(A+B-2); Writeln(x,y); Вывод** 

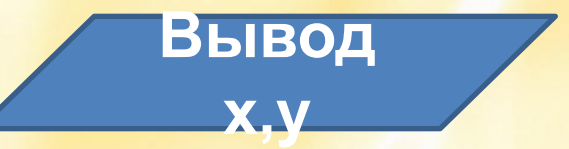

Значения переменных, перечисленных в операторе вывода через запятую, выводятся в одной строке.

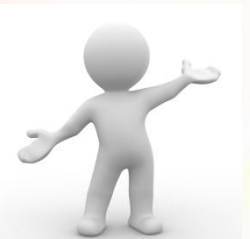

**2. Оператор вывода (записи) обеспечивает вывод данных на экран монитора (либо запись в файл).**

Описание: Write(y<sub>1</sub>,y<sub>2</sub>,...,y<sub>n</sub>);

 $\textbf{WriteLn}(\textbf{y}_1, \textbf{y}_2, \ldots, \textbf{y}_n);$ 

У<sub>1</sub>…У<sub>n</sub> – переменные, з<mark>начения которых необходимо вывести</mark> **на экран монитора**

**При выводе на экран текстовой информации текст в операторе записывается в одинарных кавычках.**

> **Пример: WriteLn('Решения нет'); Write('Ответ:');**

**2. Оператор вывода (записи) обеспечивает вывод данных на экран монитора (либо запись в файл).**

Описание: Write(y<sub>1</sub>,y<sub>2</sub>,...,y<sub>n</sub>);

 $\textbf{WriteLn}(\textbf{y}_1, \textbf{y}_2, \ldots, \textbf{y}_n);$ 

У<sub>1</sub>…У<sub>n</sub> – переменные, з<mark>начения которых необходимо вывести</mark> **на экран монитора**

**В операторе вывода одновременно могут использоваться переменные различных типов.**

**Пример:** A:=3; B:=8; C:=A+B;  **WriteLn('C=',C);** 

**Результат: C=11** 

**2. Оператор вывода (записи) обеспечивает вывод данных на экран монитора (либо запись в файл).**

**Пример описания оператора вывода**

**WriteLn (X:n<sub>1</sub>:n<sub>2</sub>);** 

**X** – переменная, значение которой выводится на экран;

- **n<sub>1</sub> число символов на экране для вывода значения переменной X;**
- **n2** число символов после запятой (для дробных чисел типа **real**).

**WriteLn(x:10);** 3.3539E+01 **WriteLn(x:5:2);** 33.54

**Пример:** x:=33.5391; **Результат:** WriteLn(x); 3.3539100000E+01

Задача 1: Вычислить площадь и периметр окружности заданного радиуса R

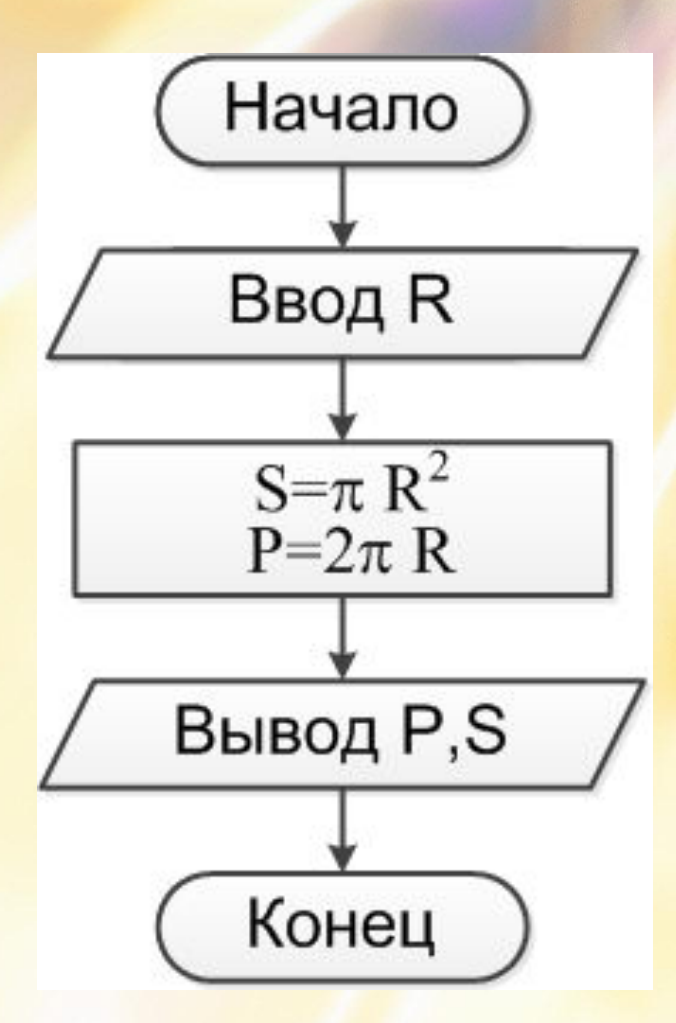

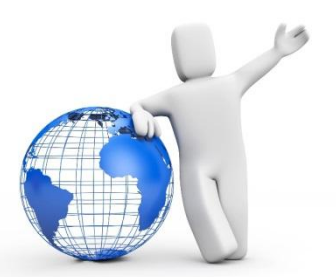

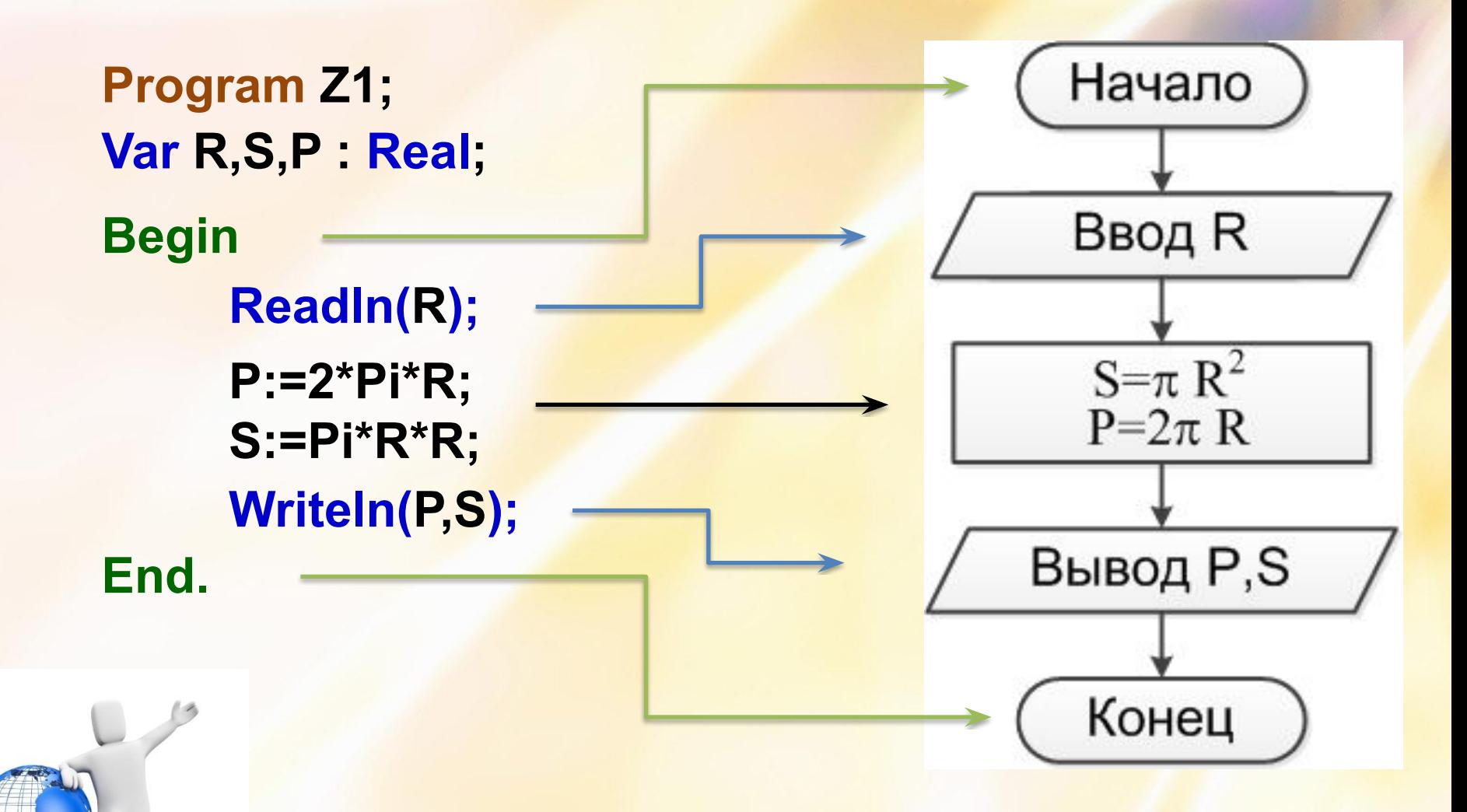

**Program Z1;** Var R, S, P : Real; **Begin ReadIn(R);**  $P:=2*Pi*R;$  $S:PPi*R*R;$ Writeln(P,S); End.

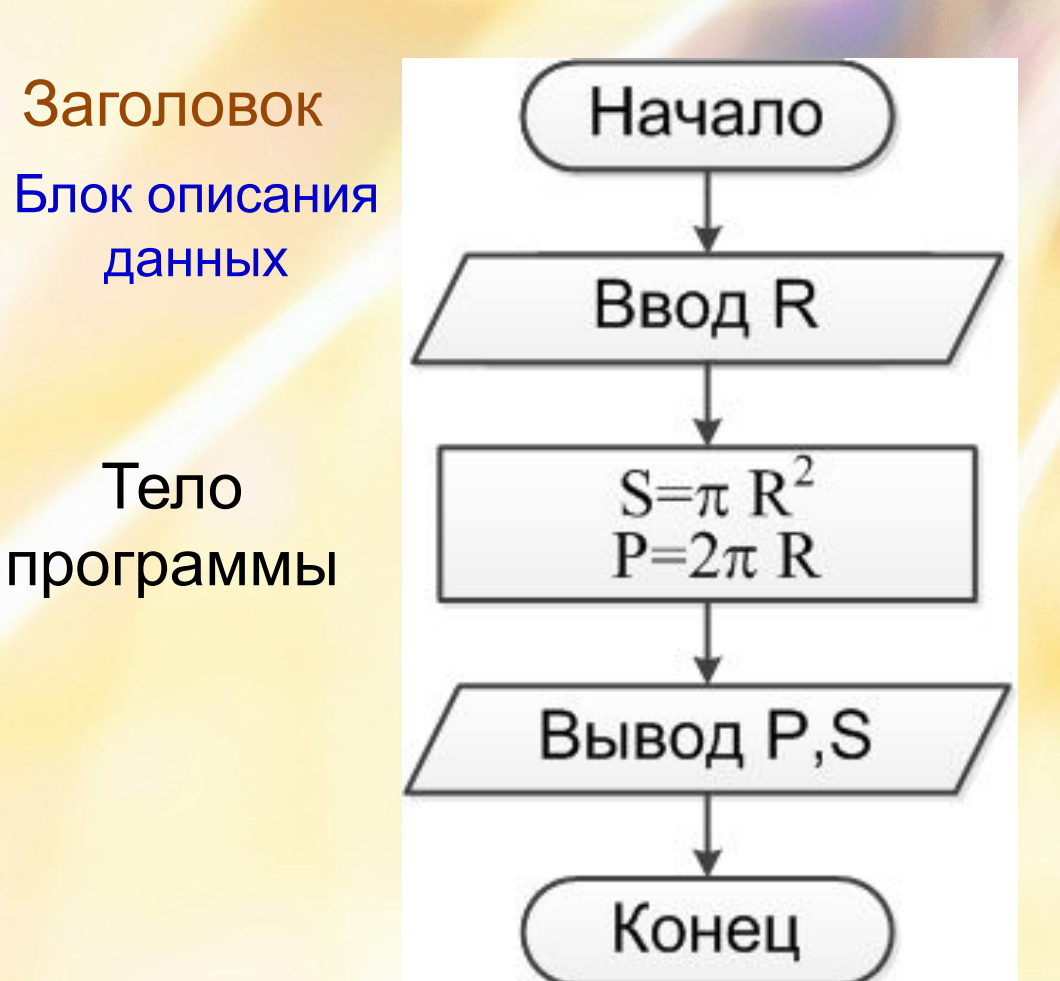

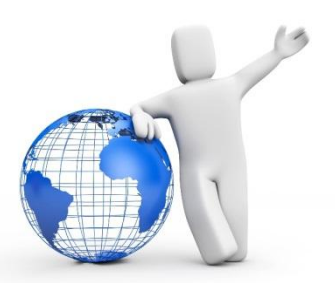

Задача 2: Дана электрическая схема, в которой U=110 В. Для произвольно заданных значений сопротивлений R1 и R2 вычислить ток I, проходящий через цепь.

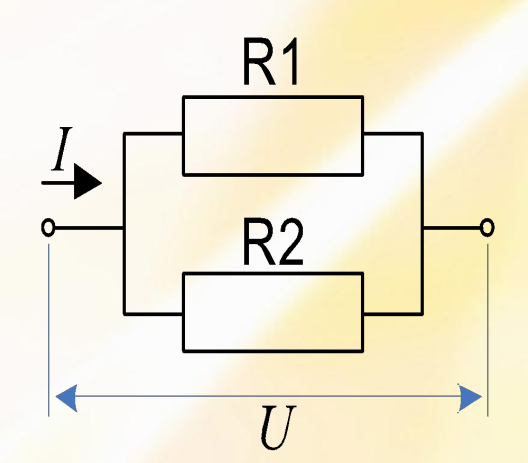

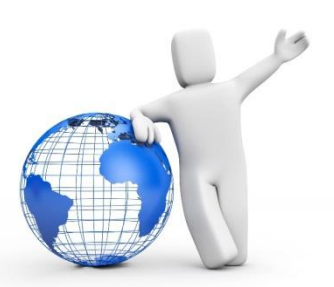

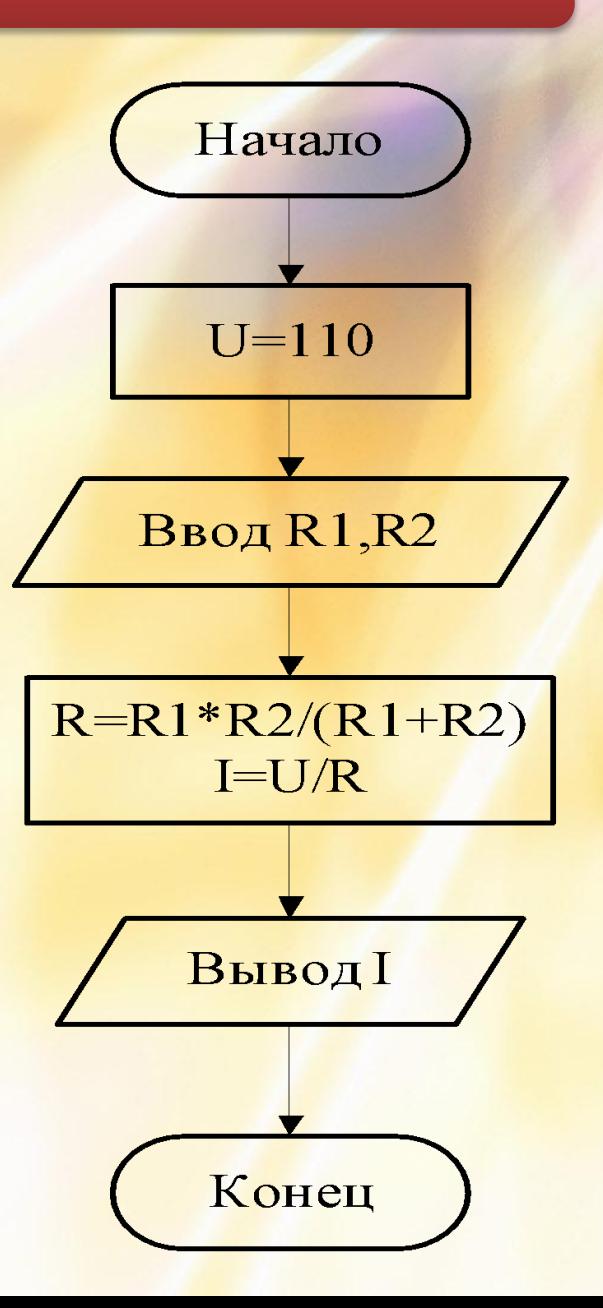

**Program Z2; Const U=110;** Var R1, R2, R, I: Real; **Begin** Readln(R1, R2);  $R:=R1*R2/(R1+R2);$  $I:=U/R;$ Writeln(I); End.

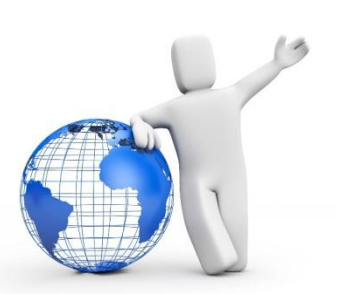

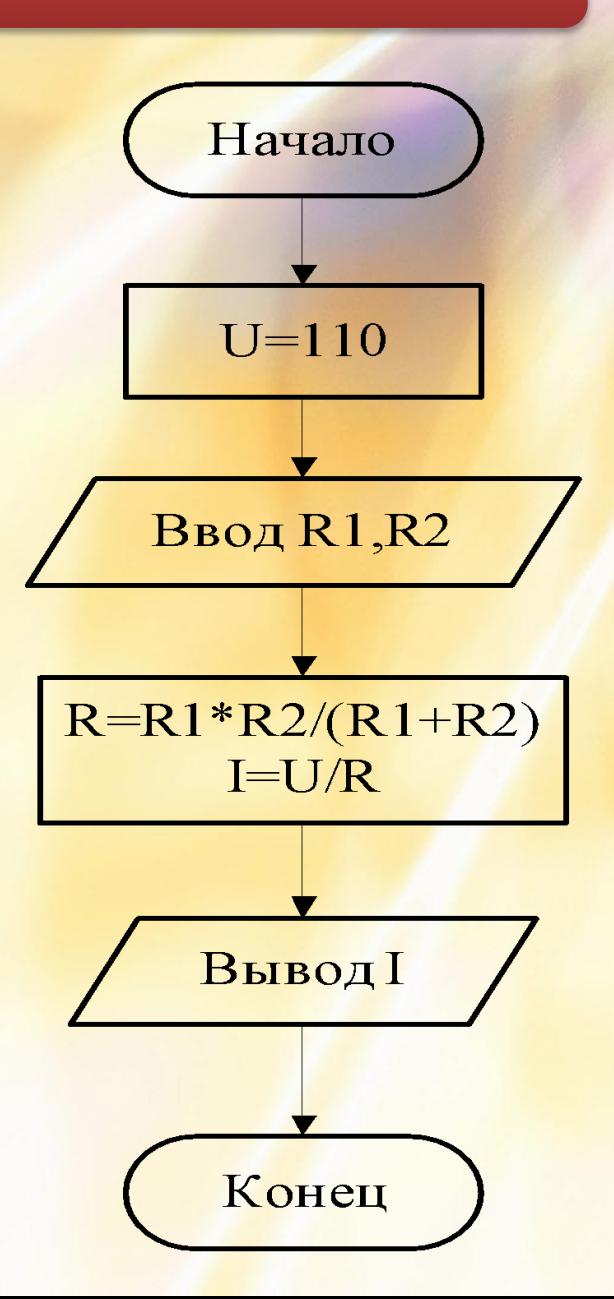

# **СТРУКТУРНЫЕ ОПЕРАТОРЫ**

**Структурные операторы - это структуры, построенные из других операторов по определенным правилам**.

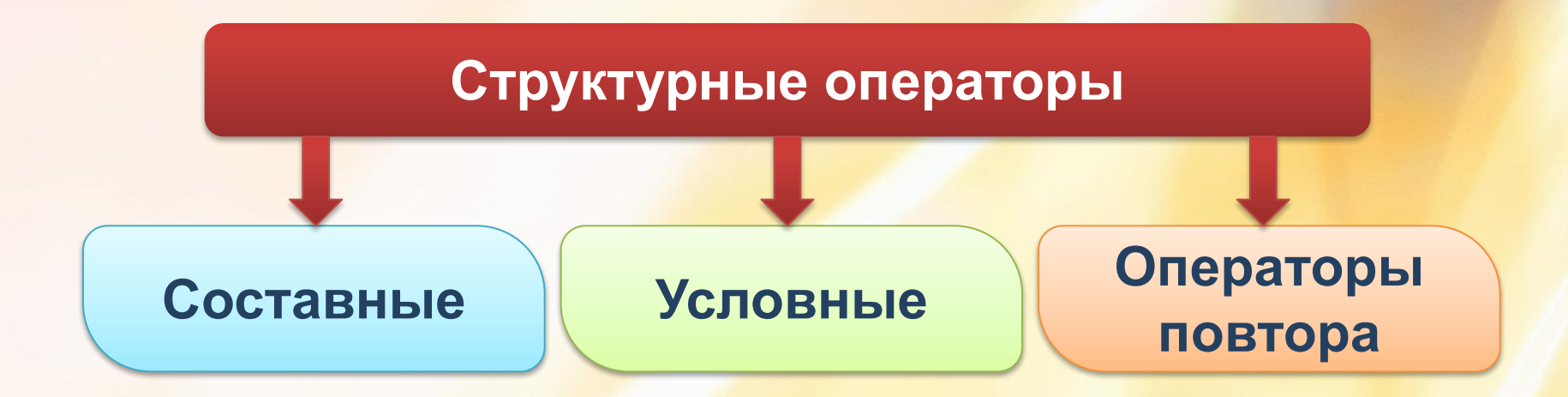

**Составные операторы** – это любая группа операторов в теле программы, ограниченная словами **Begin** и **End**.

```
Пример: begin
     y:=Sin(x);
    Writeln(x,y);
end;
```
*составной оператор* 

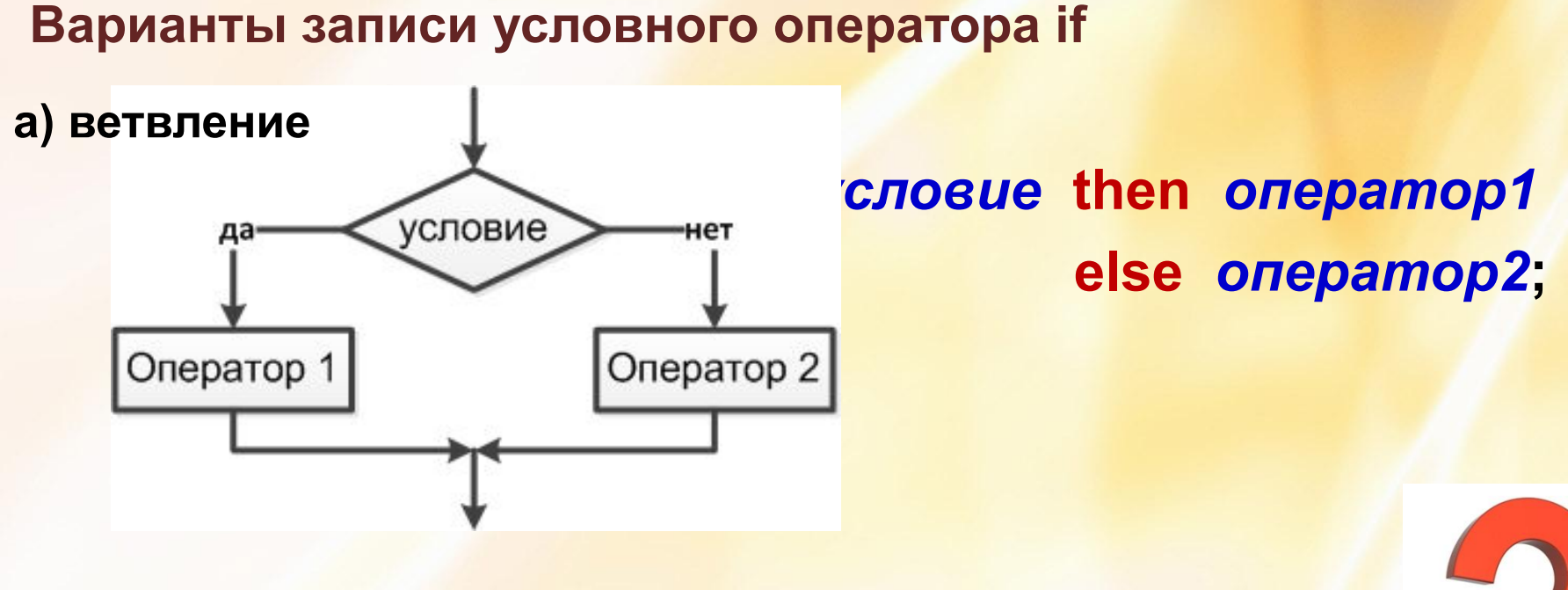

Если *условие* выполняется, то работает *оператор1*, в противном случае работает *оператор2*

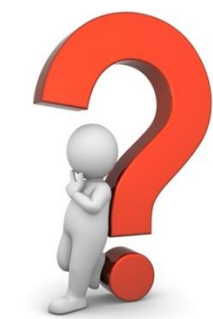

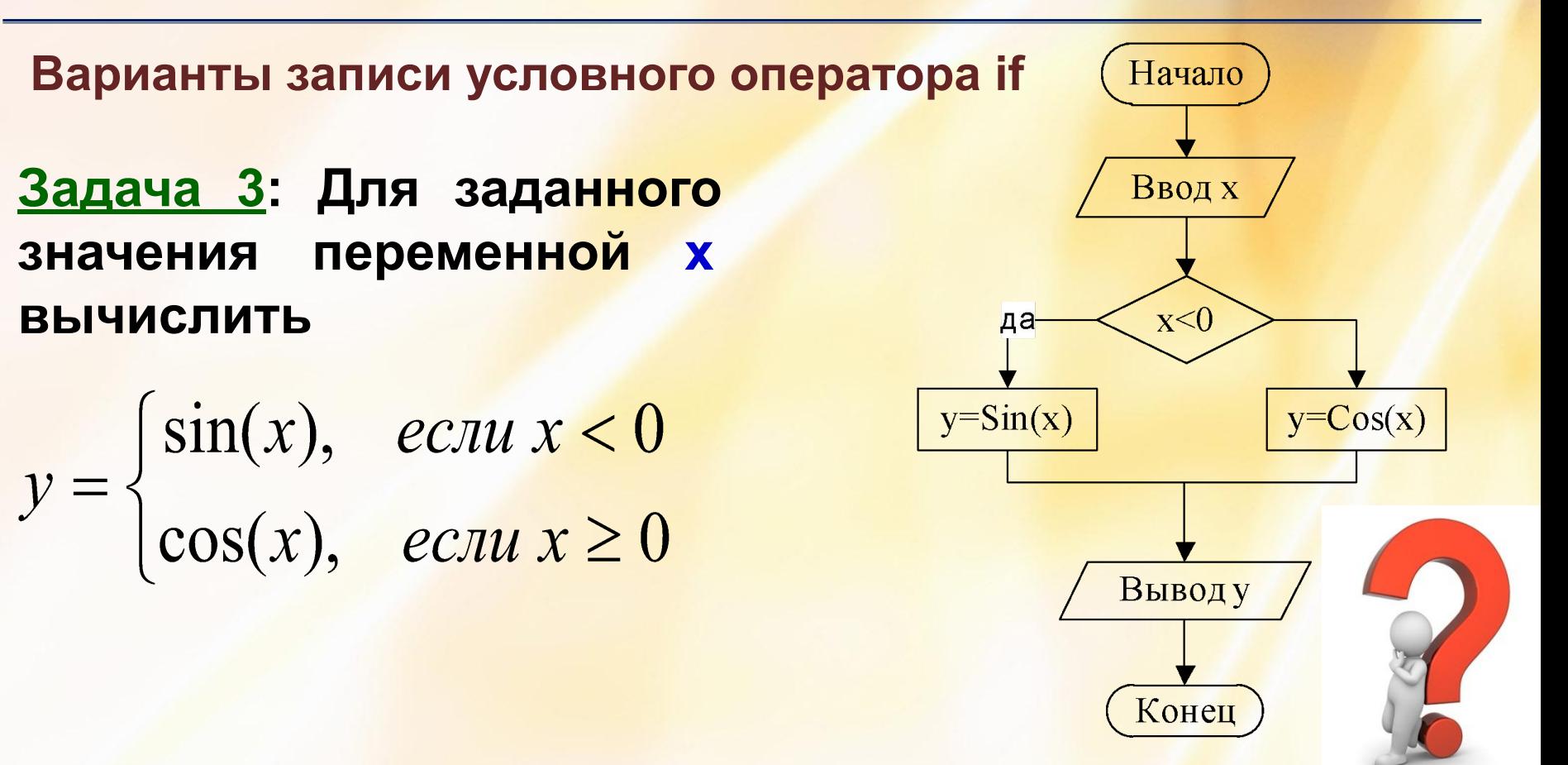

**Варианты записи условного оператора if**

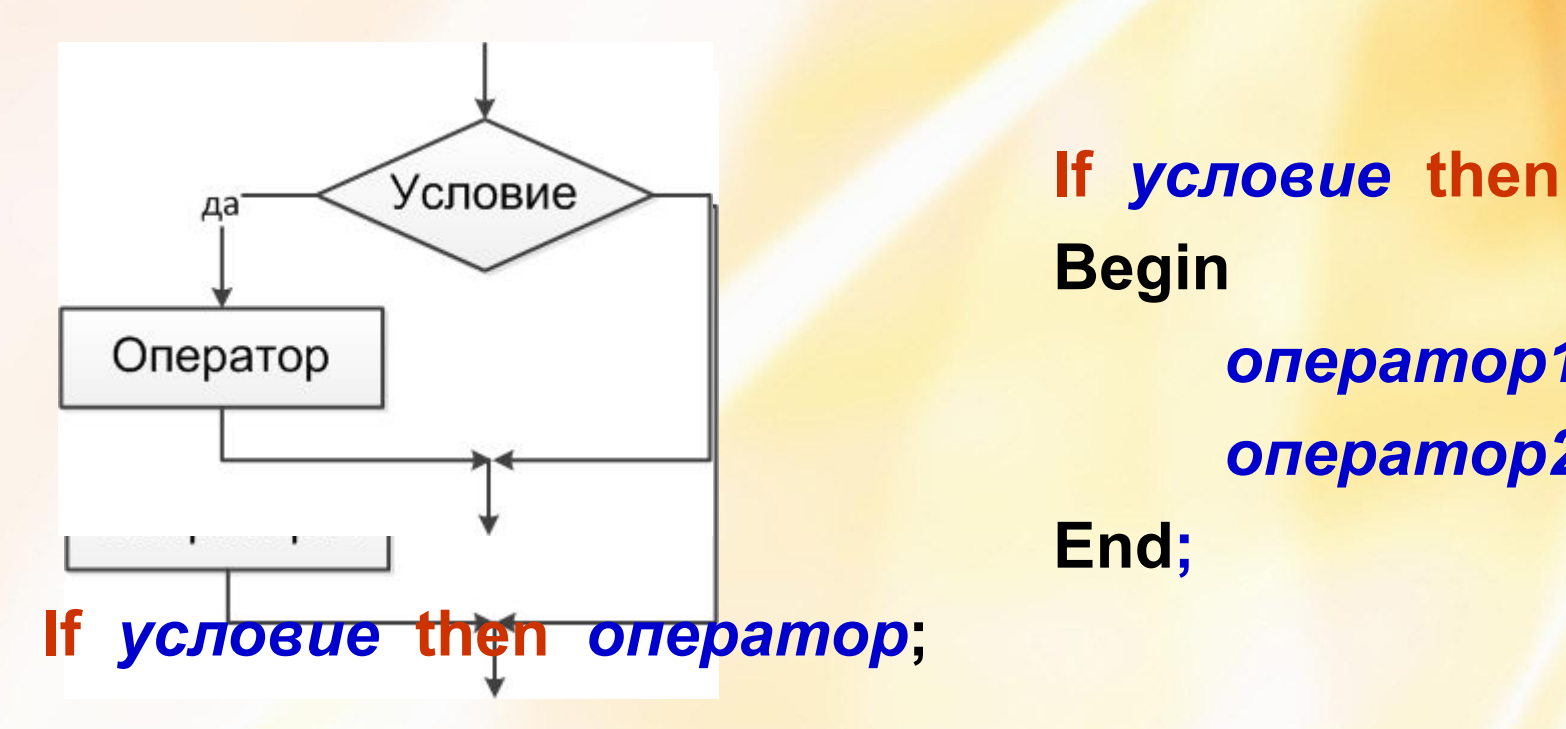

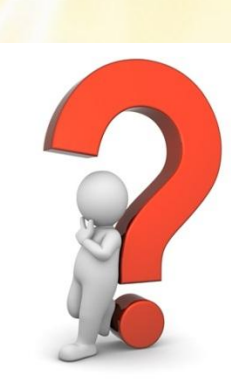

*oператор1***;**

*oператор2*

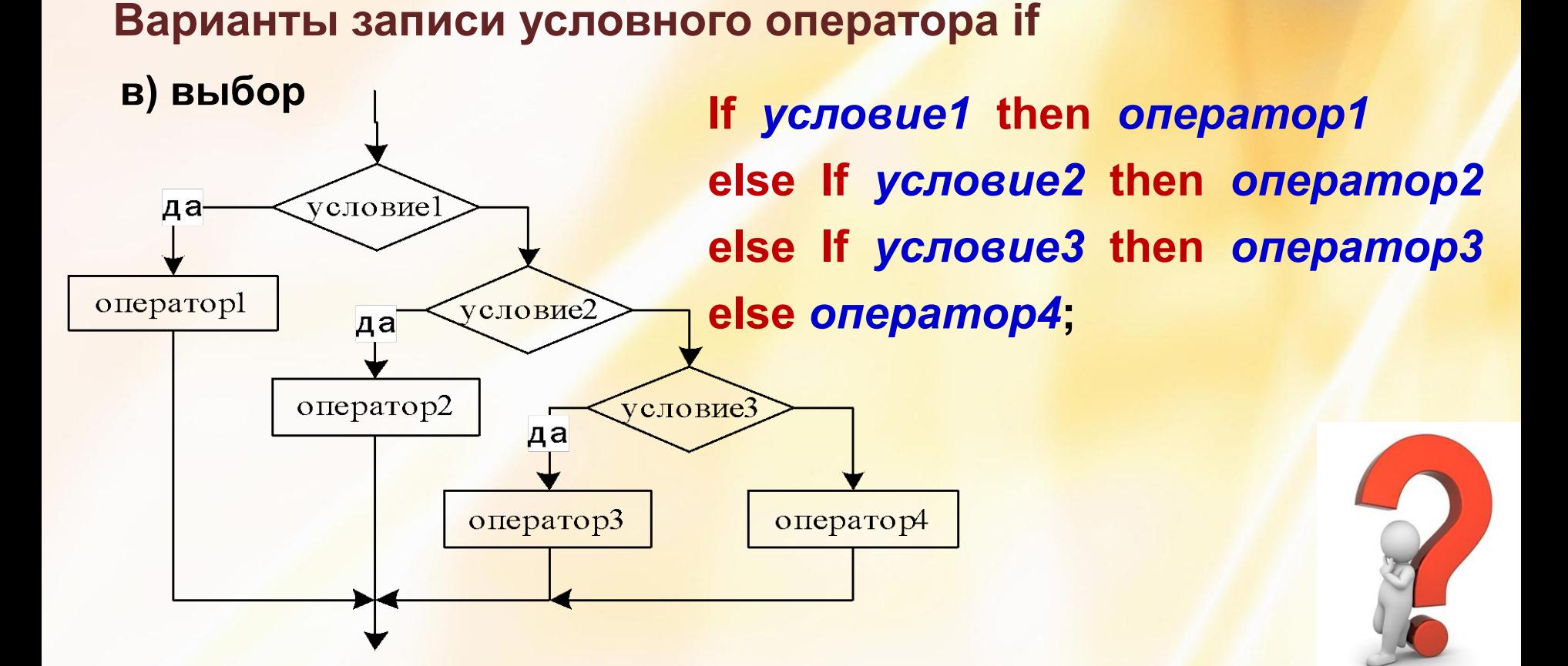

**Задача 4**: **Для заданного значения переменной x вычислить** 

$$
y = \begin{cases} x^2 - 3x, & e c \pi u \le -5 \\ \sin x, & e c \pi u - 5 \le x < 3 \\ 4 - 0.7x^2, & e c \pi u \le 3 \end{cases}
$$

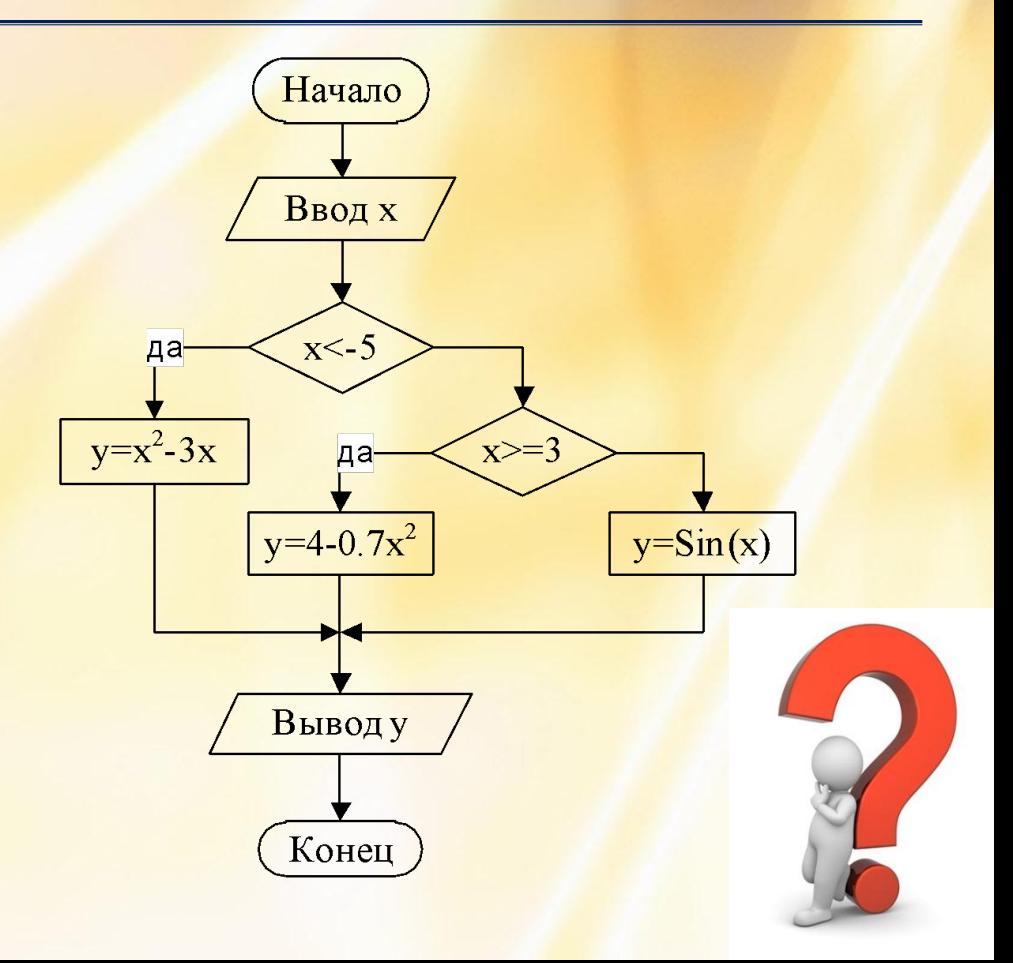

# СТАНДАРТНЫЕ ФУНКЦИИ ЯЗЫКА ПАСКАЛЬ

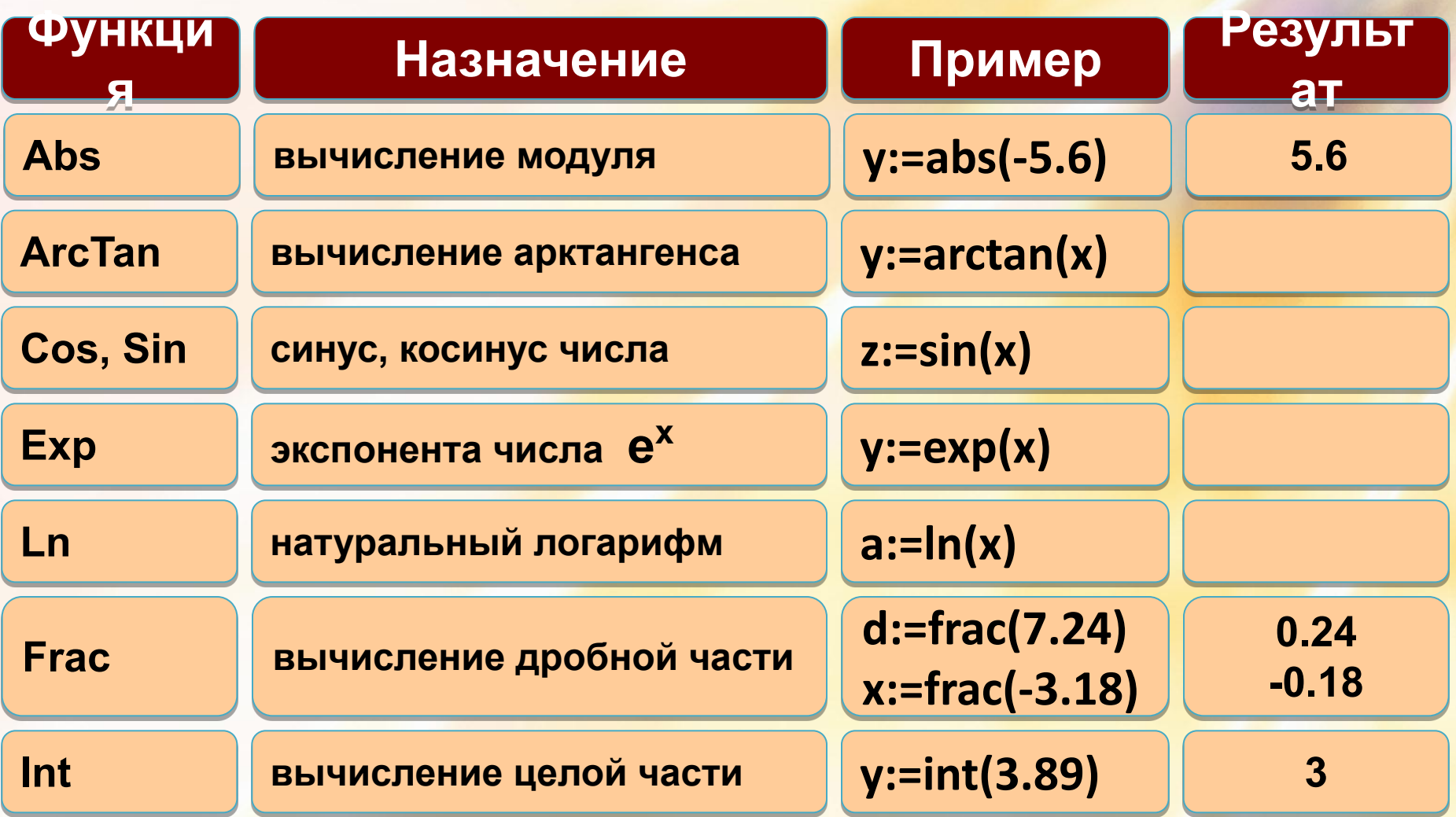

# СТАНДАРТНЫЕ ФУНКЦИИ ЯЗЫКА ПАСКАЛЬ

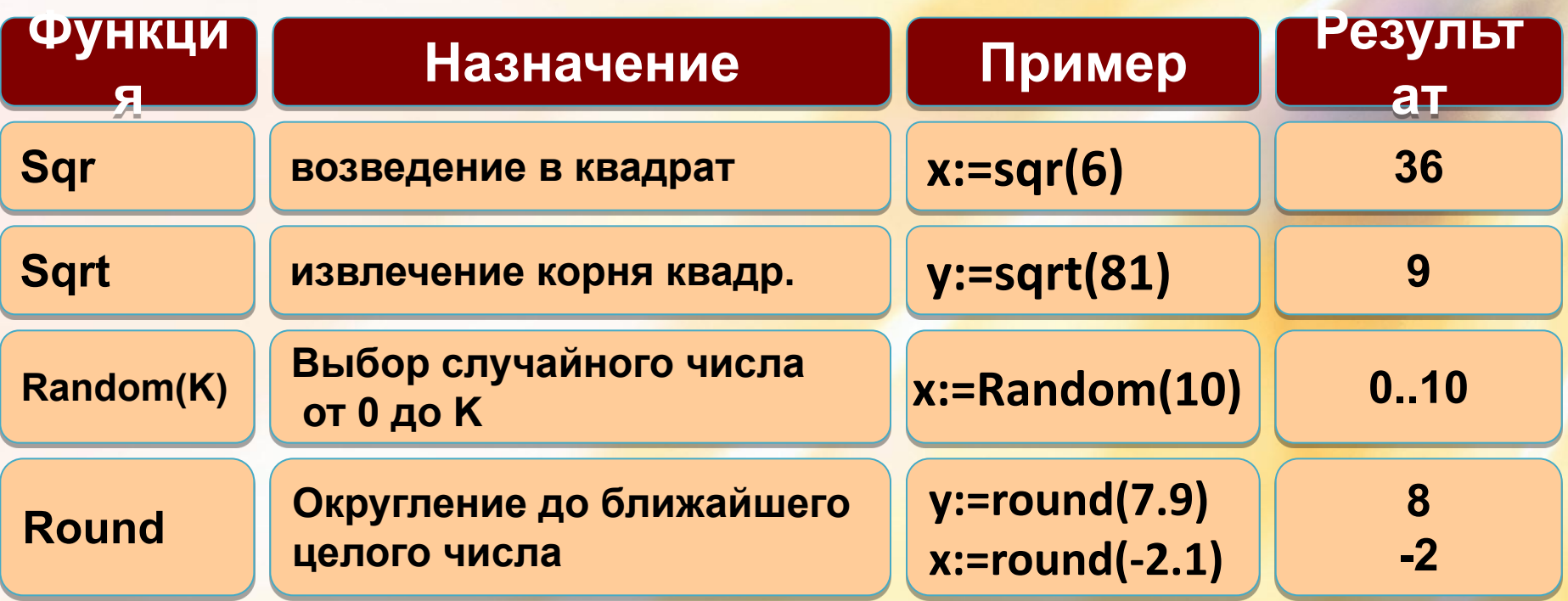

Возведение в произвольную степень у=х<sup>а</sup> y:=exp(a\*ln(x))<br>Вычисление погарифма  $y = log_3 x$  $y:=ln(x)/ln(a)$ 

**Операторы повтора** используются для описания циклических структур.

**Цикл** - это последовательность операторов, которая может повторяться более 1 разаНачало

нет

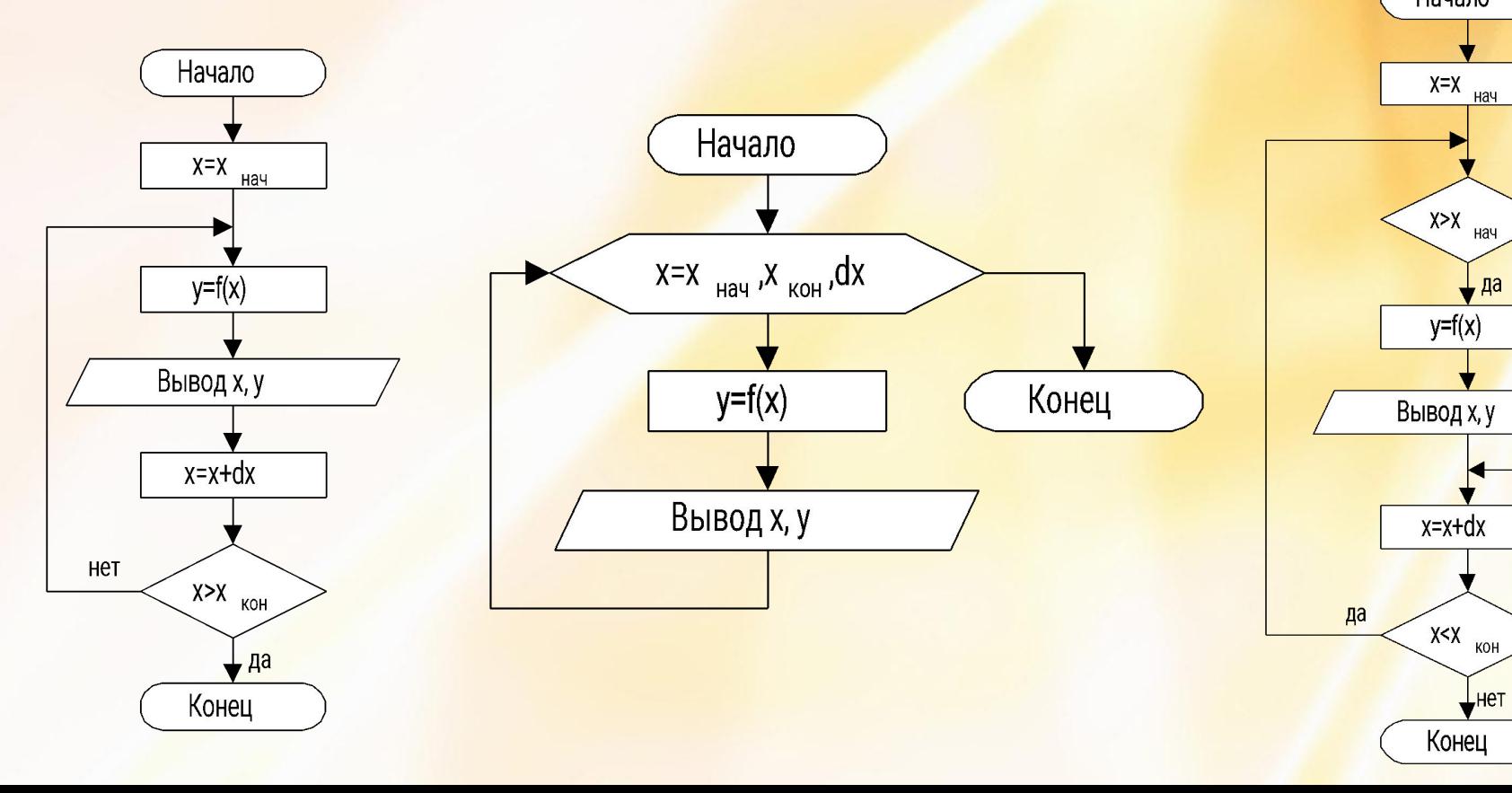

**1) Оператор повтора For используется в циклах с шагом изменяемой переменной +1 или -1**. В операторе For не допускается изменение параметра цикла на величину, отличную от ±1.

**Описание:** 

 **For** *x:=x нач*  **to** *x кон*  **do** *оператор*(для шага Δx=1)  **For** *x:=x нач*  **downto** *x кон*  **do** *оператор*(для шага Δx=-1)

*x* – изменяемая переменная цикла (обязательно тип **Integer**);

 $\bm{x}_{_{\bm{H} \bm{a} \bm{v}'}}$ ,  $\bm{x}_{_{\bm{\mathsf{K} \bm{o} \bm{H}}} -$  начальное и конечное значения изменяемой переменной (тип **Integer**).

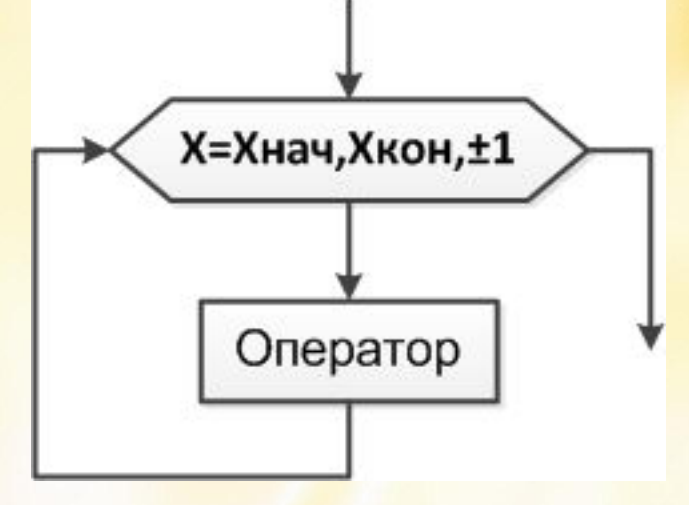

1) Оператор повтора For используется в циклах с шагом изменяемой переменной +1 или -1. В операторе For не допускается изменение параметра цикла на величину, отличную от ±1.

#### Описание:

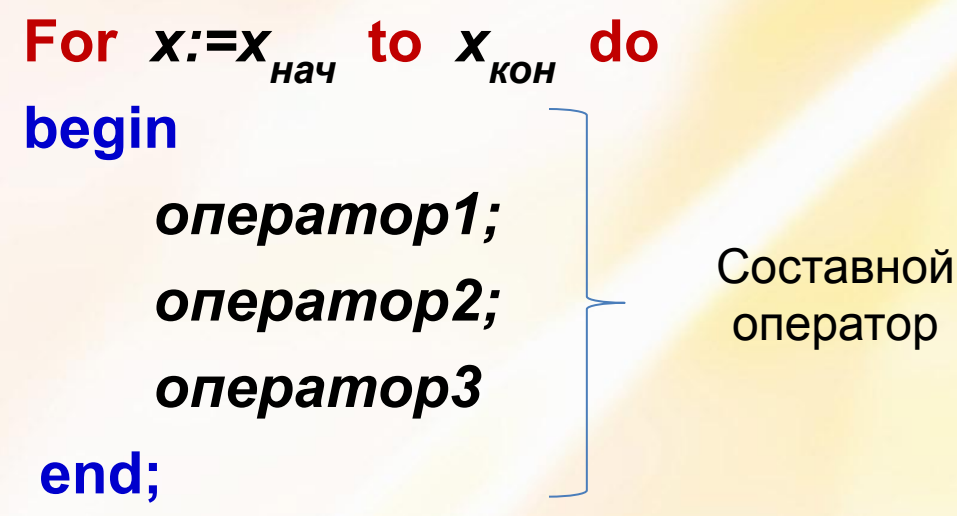

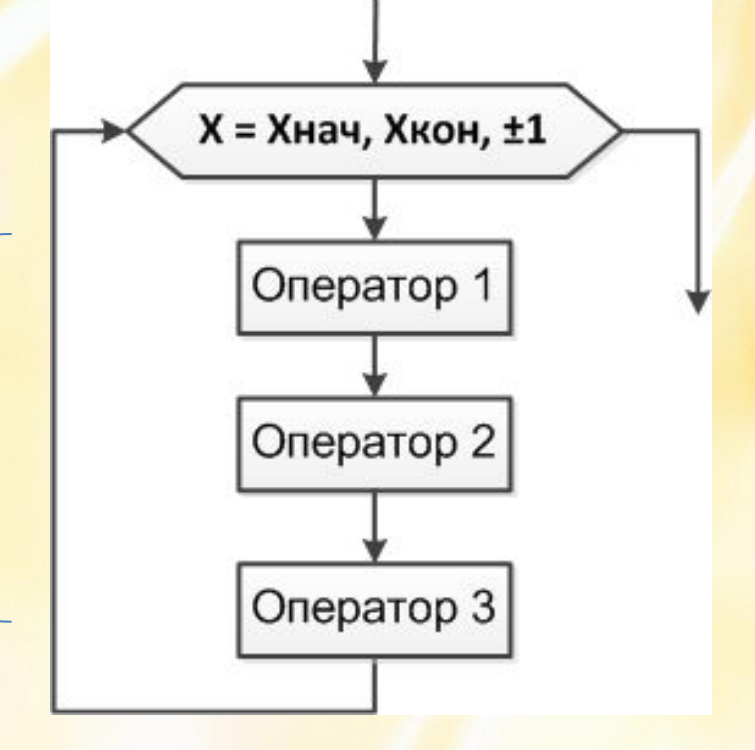

**Задача 1***.*  Вычислить периметр и площадь круга при изменении радиуса от 1 до 10 см с шагом 1 см.

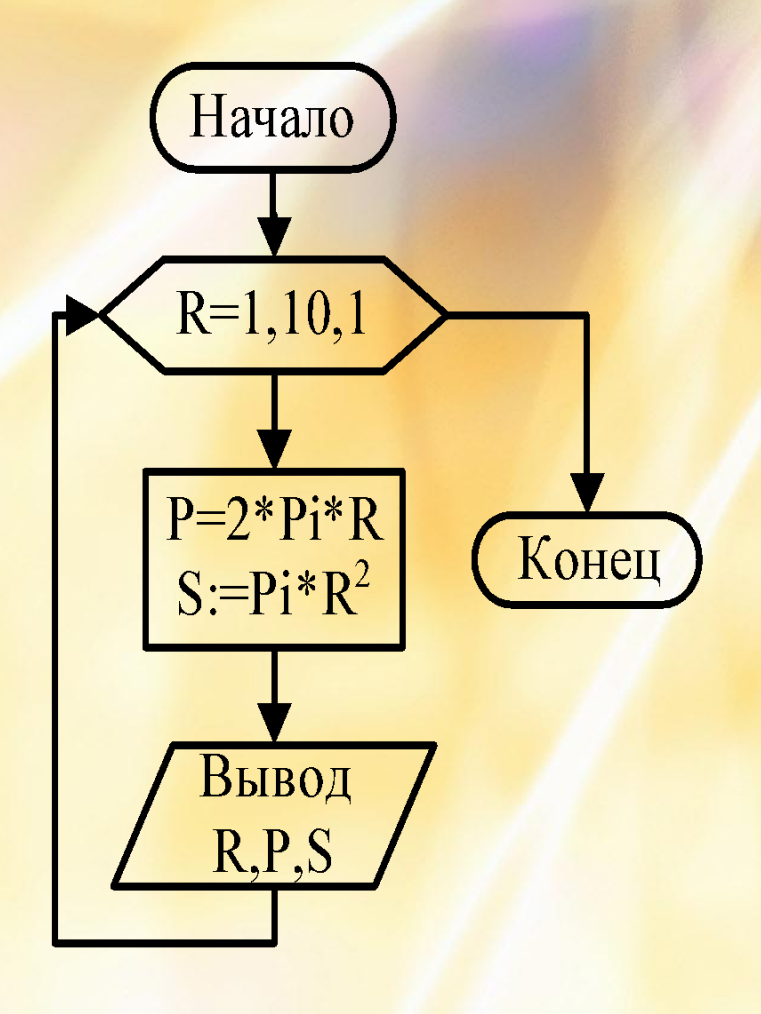

**Program Krug;** Var R : Integer; P, S : Real; **Begin** For R:=1 to 10 do **Begin**  $P:=2*Pi*R;$  $S:=Pi*Sqr(R);$ Writeln(R, P, S); End; End.

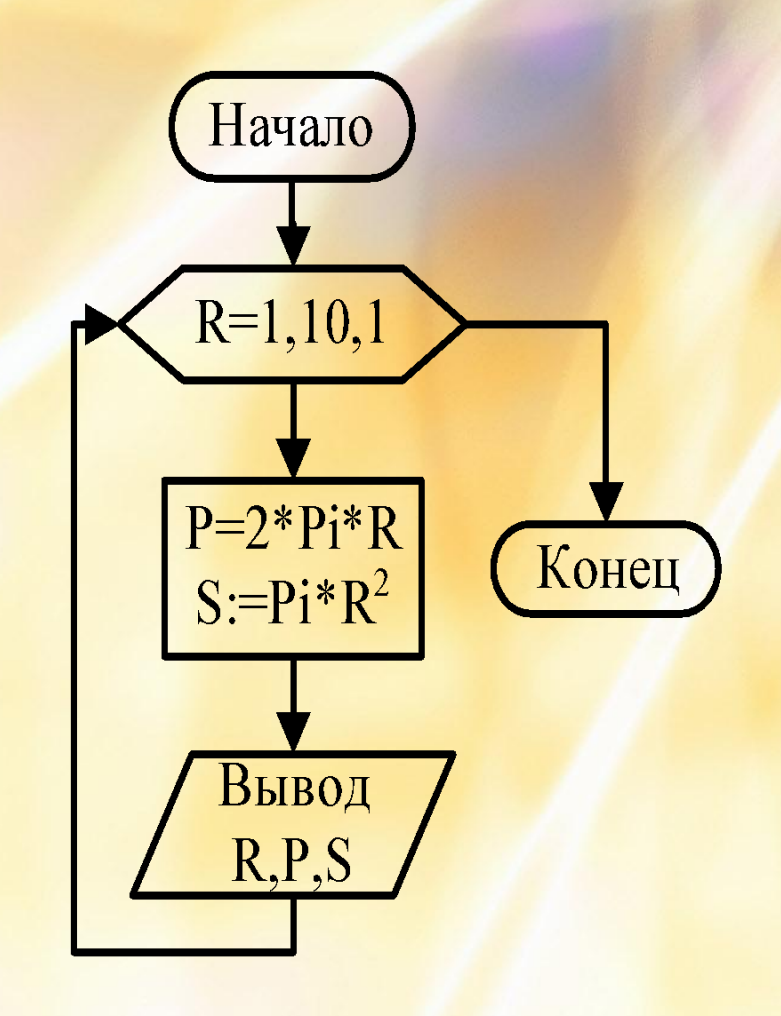

#### **Задача 2***.*

Составить таблицу перевода из рублей в евро от 1000 до 1200 рублей с шагом в 1 рубль. Курс валюты задать.

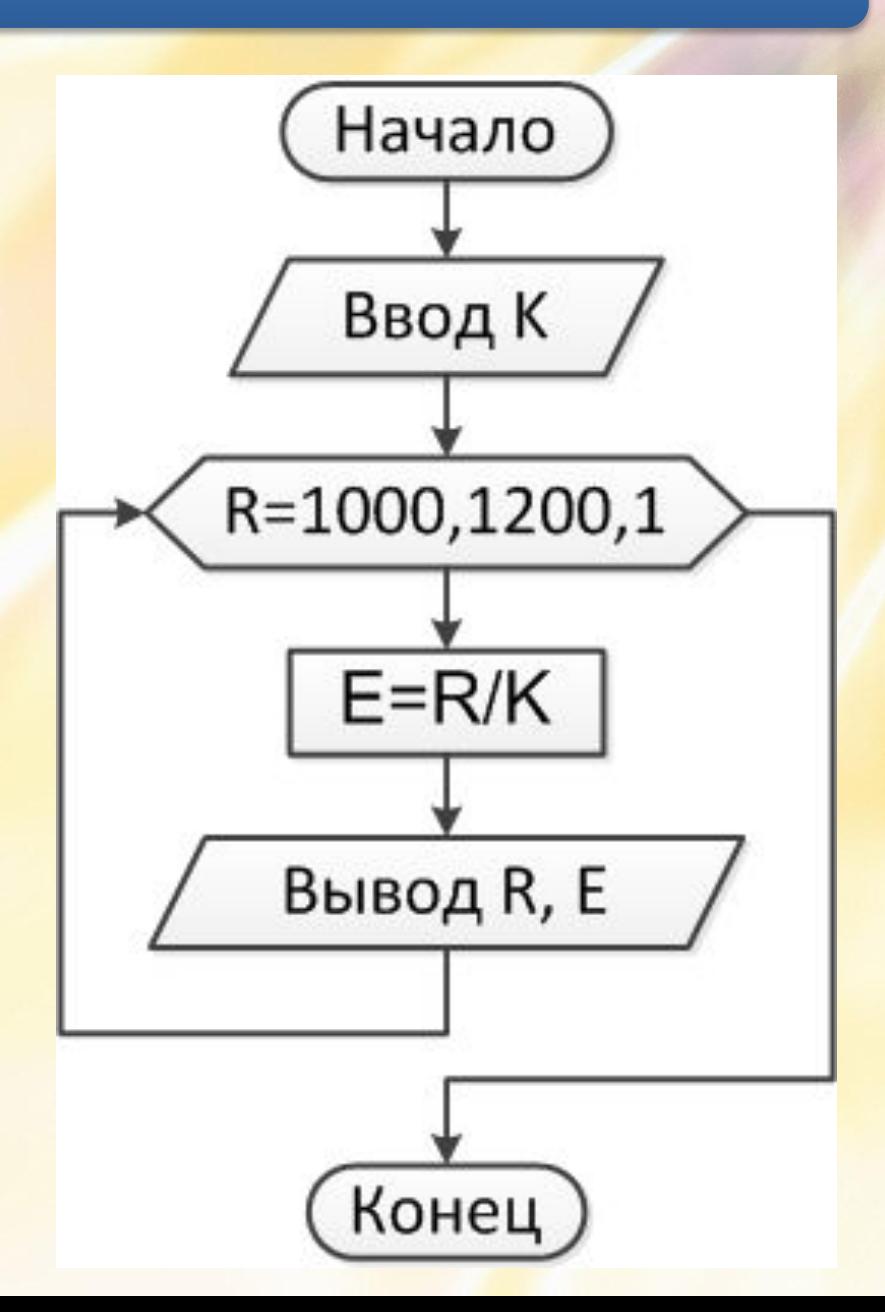

**2) Оператор повтора Repeat** состоит из заголовка (**Repeat**), тела цикла и условия окончания цикла (**until**). *Применяется для циклических структур с произвольным шагом изменяемой переменной.* 

#### *Описание***:**

 *...*

 *x* **:=** *x нач* **; Repeat**  *оператор1; оператор2;*

 *x* **:=** *x* **± Δ***x*

**Until** условие выхода из цикла;

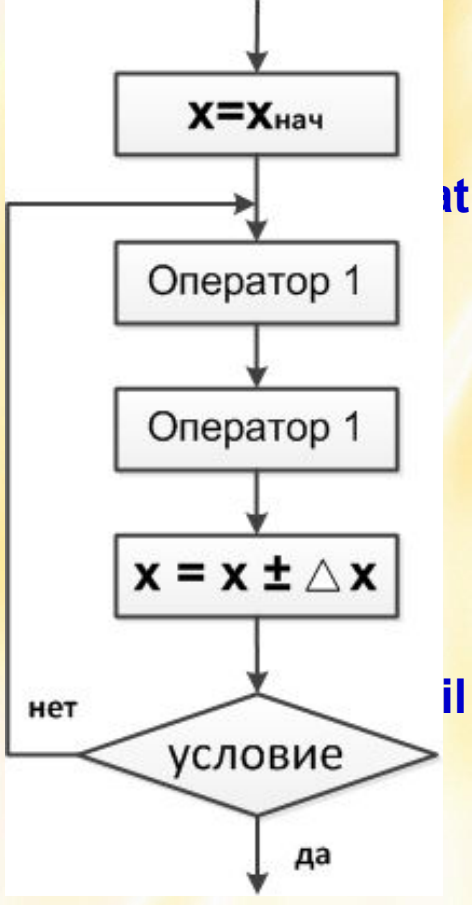

#### **Задача 3**:

Дана электрическая схема, в которой U=220 В, R1=900 Ом. Рассчитать значения тока в цепи при изменении сопротивления R2 от 200 до 1500 Ом с шагом 100 Ом.

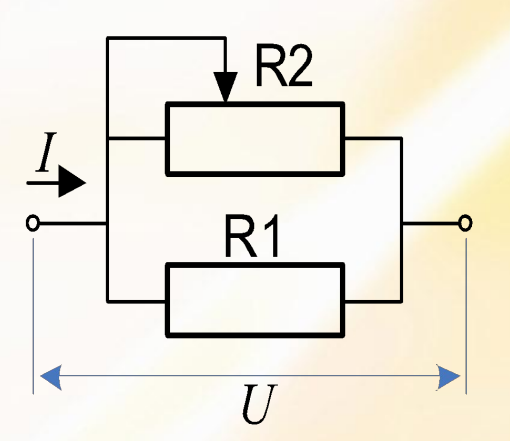

 $200 \le R2 \le 1500$ ,  $\Delta R2 = 100$ 

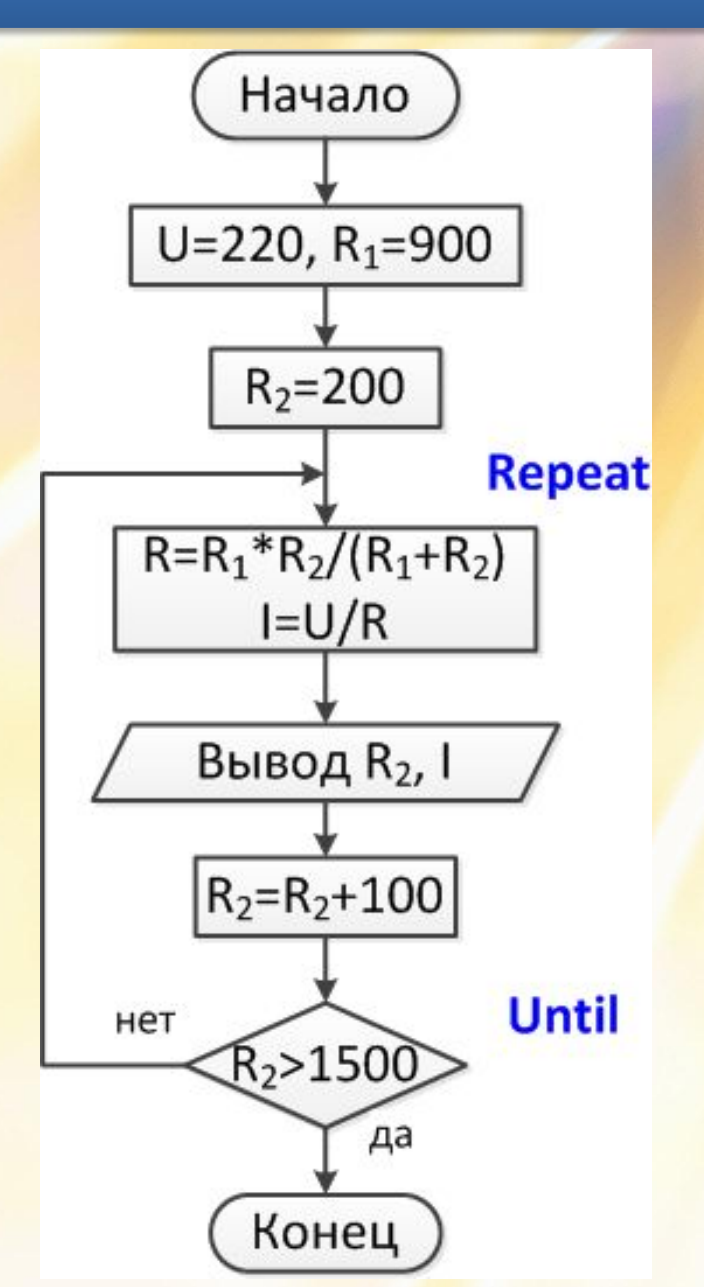

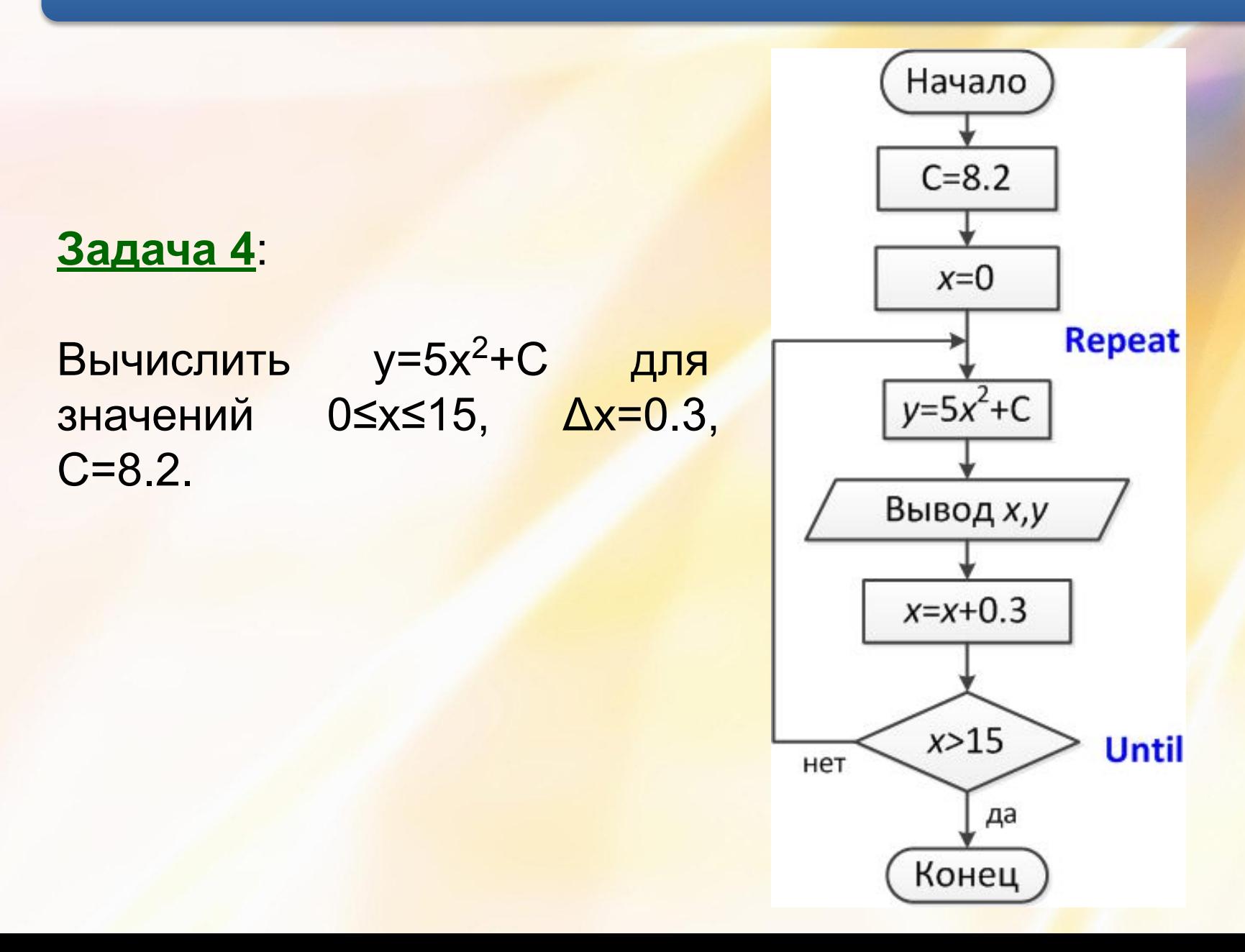

3) Оператор повтора While проводит проверку условия в начале, до выполнения тела цикла. Оператор соответствует циклу с предусловием (цикл ПОКА).

Описание:  $X := X_{\mu}$ While условие выполнения цикла do **Begin** оператор1; оператор2;

$$
x:=x\pm\Delta x
$$

 $End;$ 

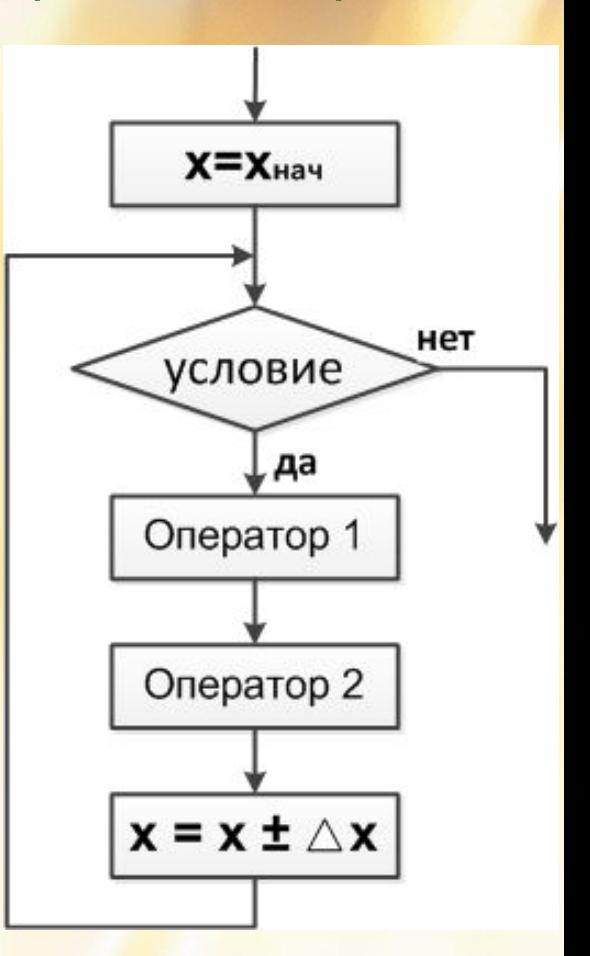

#### <u>Задача 5:</u>

Вычислить  $y = \sqrt{e^x}$ для значений -3≤  $x$  < 4 с шагом  $\Delta x = 0.2$ 

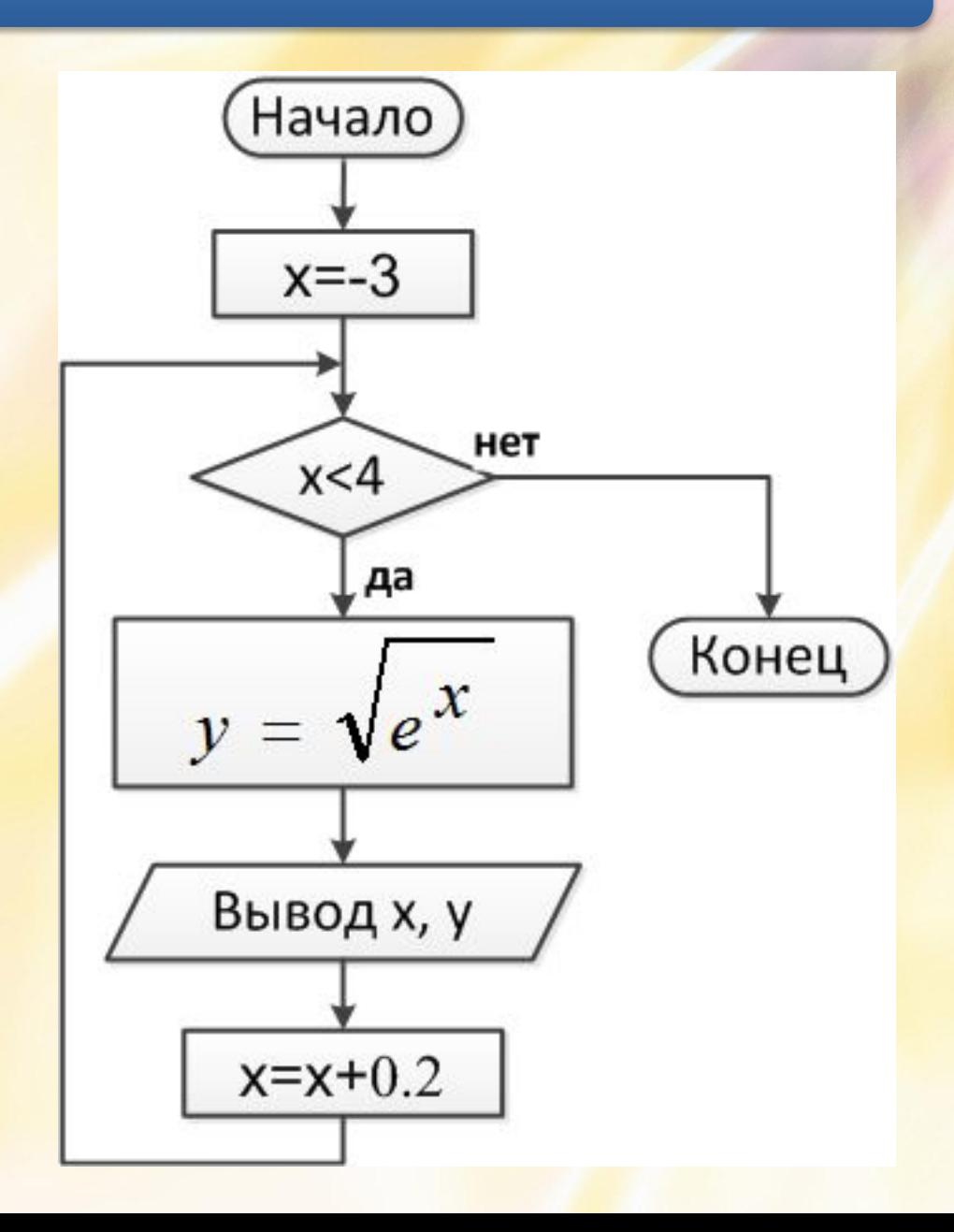

<u>Задача 6:</u>

Вычислить

 $y = \begin{cases} \sin(x), \text{ecли } x < 0 \\ \cos(x), \text{ecли } x \ge 0 \end{cases}$ 

для значений - $\pi$  ≤  $x$  <  $\pi$ с шагом  $\Delta x = \pi / 30$ 

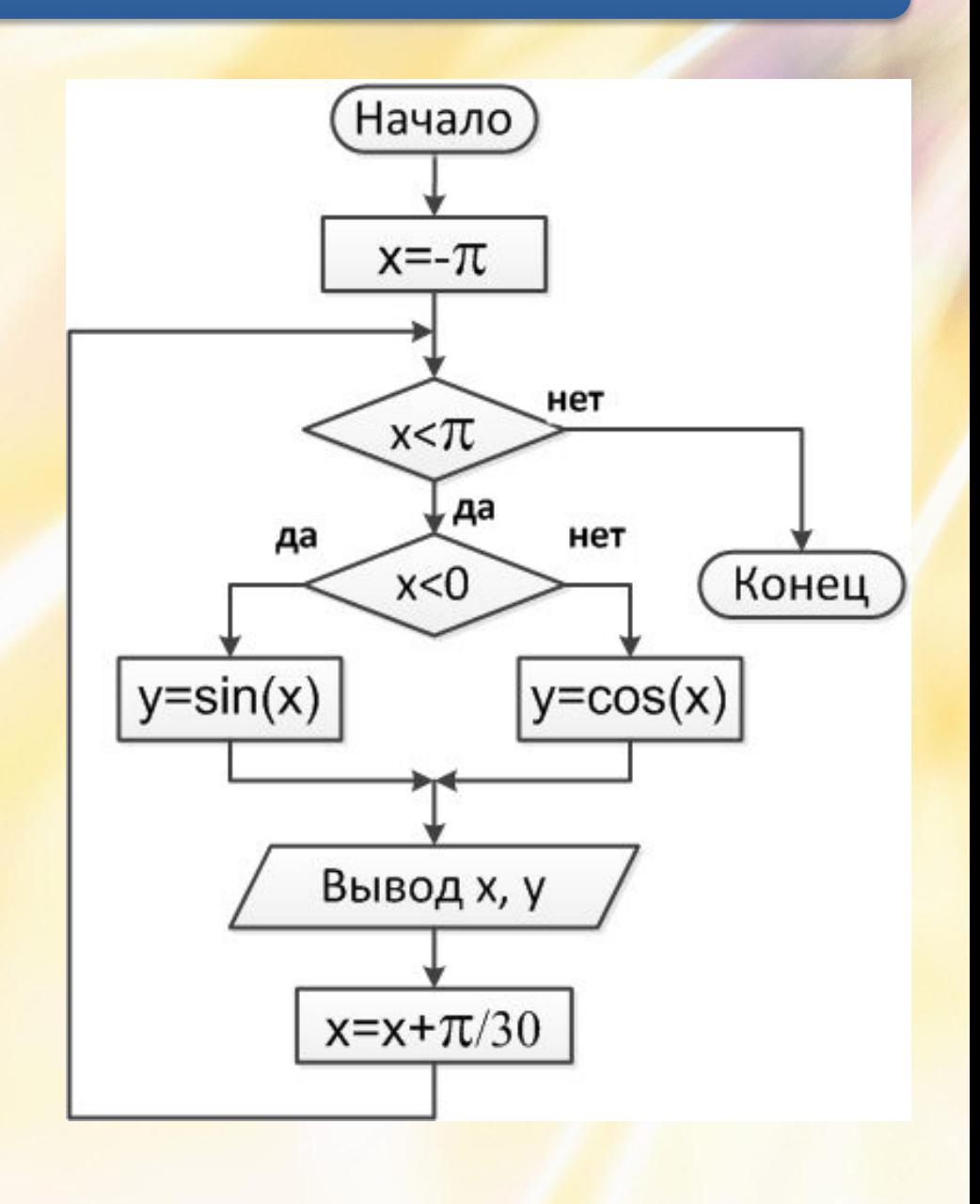

Задание.

1. Вычислить сумму  $S = \sum_{n=1}^{\infty} sin(k \cdot x)$  $k=1$ 

k изменяется от 1 до 10 с шагом 1

2. Вычислить площадь пожара при изменении времени от 0 до 90 минуты с шагом в 5 минут. Скорость развития пожара V=2 м/мин

$$
S = \begin{cases} \pi \cdot (0.5 \cdot V \cdot t)^2 & eclu \quad t \le 10 \\ \pi \cdot (5 \cdot V + V \cdot t_2)^2 & eclu \quad t > 10 \end{cases} t_2 = t - 10
$$

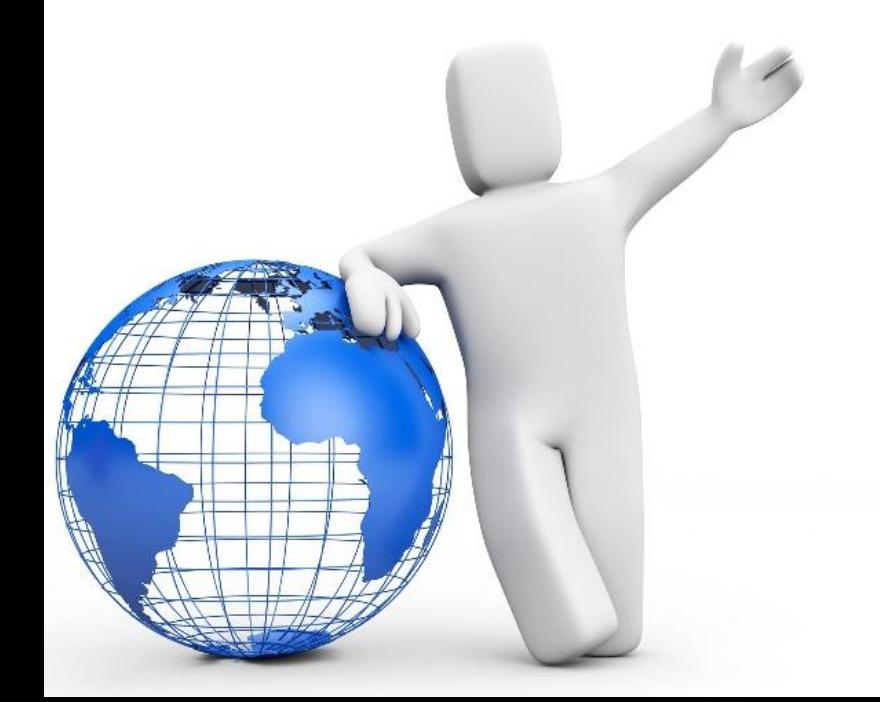